#### Jose A. Lozano, Guzmán Santafé, Iñaki Inza

#### Intelligent Systems Group The University of the Basque Country

International Conference on Machine Learning and Applications (ICMLA 2010) December 12-14, 2010

<span id="page-0-0"></span>メロメメ 御きメ 重き メ唐 メーヨ

## Outline of the Tutorial

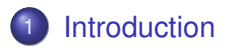

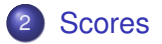

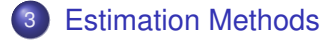

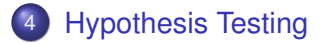

**K ロ ⊁ K 倒 ≯ K 差 ≯ K** 

#### Introduction

## Outline of the Tutorial

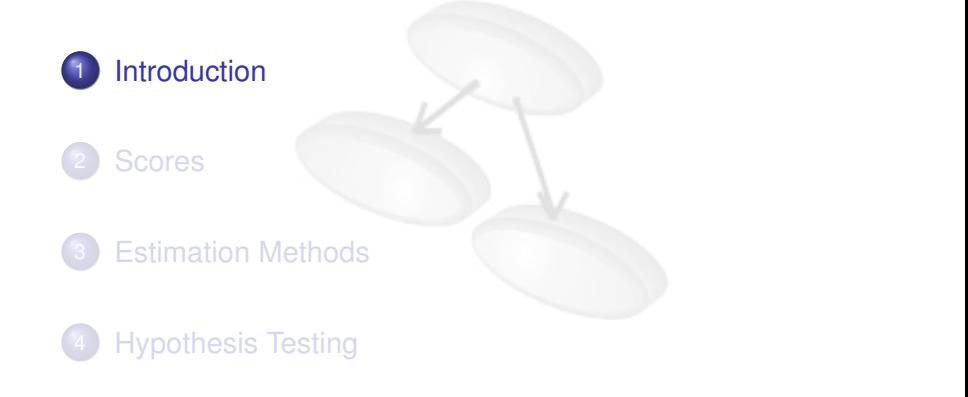

メロトメ 伊 トメ ミトメ ミト

<span id="page-2-0"></span> $Q \cap$ 

Introduction

## Classification Problem

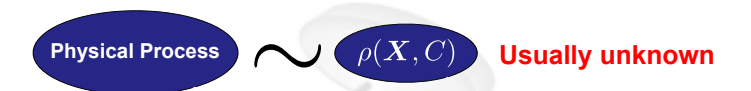

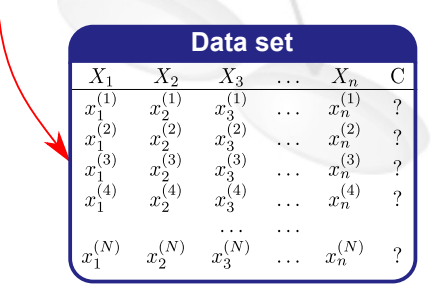

イロト イ団 トイ ヨ トイ ヨ トー ヨー  $2Q$ 

Introduction

## Classification Problem

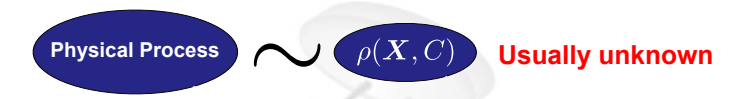

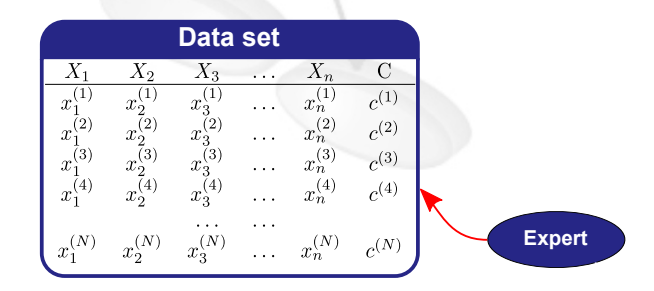

イロン イ団ン イヨン イヨン 一番  $2Q$  Introduction

## Supervised Classification

#### Learning from Experience

- "Automate the work of the expert"
- **o** Tries to model  $\rho(\textbf{X}, C)$

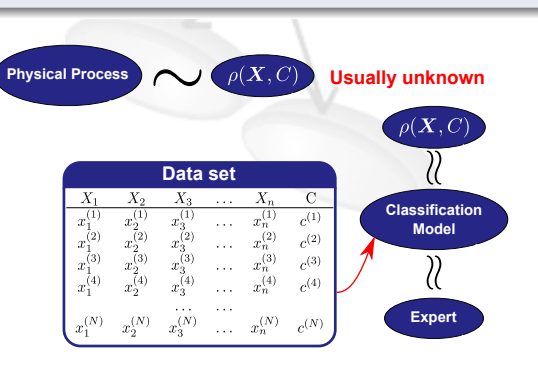

Introduction

## Supervised Classification

#### Classification Model

Classifier labels new data (unknown class value)

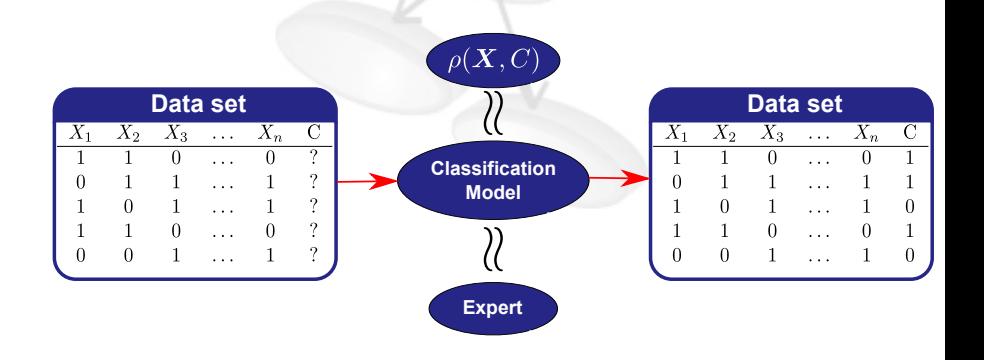

 $QQQ$ 

• Many classification paradigms

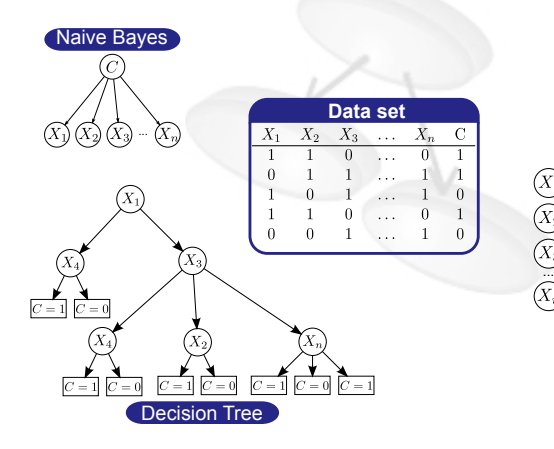

Neural Net

 $QQ$ 

Which is the best paradigm for a classification problem?

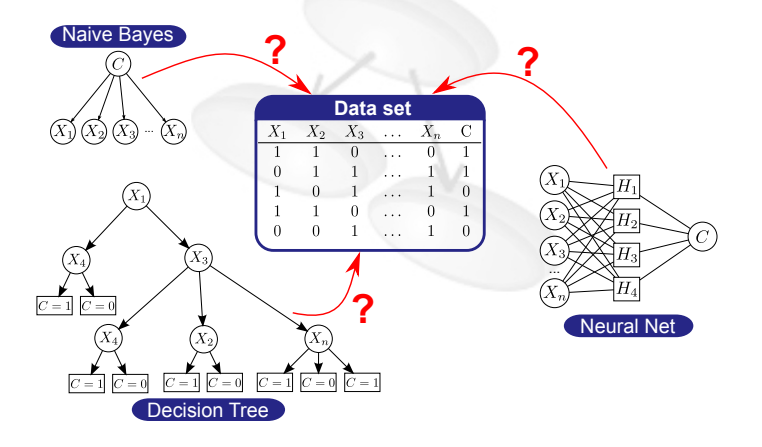

**K ロ ト K 何 ト K ヨ ト K ヨ ト** 

 $QQ$ 

• Many parameter configurations

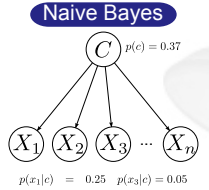

 $p(x_1|\vec{c}) = 0.60 \quad p(x_3|\vec{c}) = 0.60$  $p(x_2|c) = 0.20 \quad p(x_n|c) = 0.80$  $p(x_2|\vec{c}) = 0.70 \quad p(x_n|\vec{c}) = 0.21$ 

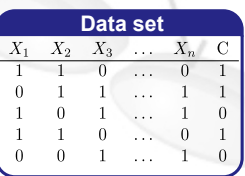

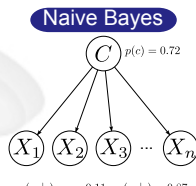

 $p(x_1|c) = 0.11$   $p(x_3|c) = 0.87$  $p(x_1|\overline{c}) = 0.80 \quad p(x_3|\overline{c}) = 0.65$  $p(x_2|c) = 0.99 \quad p(x_n|c) = 0.43$  $p(x_2|\vec{c}) = 0.50 \quad p(x_n|\vec{c}) = 0.16$ 

 $A \cup B \cup A \cup B \cup A \cup B \cup A \cup B \cup B$ 

 $QQ$ 

Which is the best parameter configuration for a classification problem?

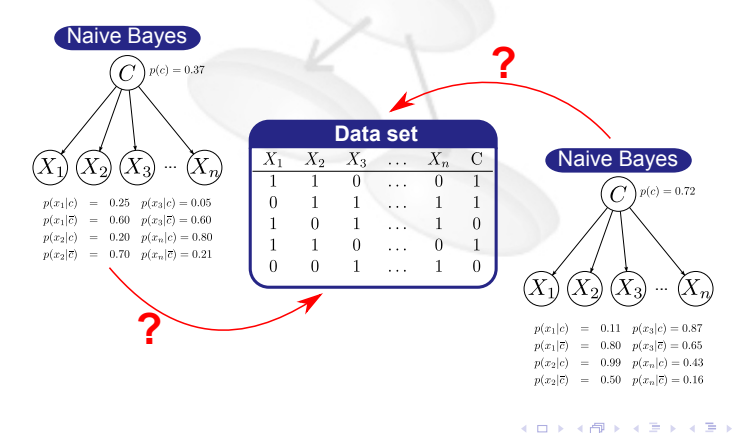

 $\Omega$ 

#### Honest Evaluation

- Need to know the goodness of a classifier
- Methodology to compare classifiers
- Assess the validity of evaluation/comparison

#### **Steps for Honest Evaluation**

- Scores: quality measures
- Estimation methods: estimate value of a score
- <span id="page-11-0"></span>• Statistical tests: comparison among different solutions

## Outline of the Tutorial

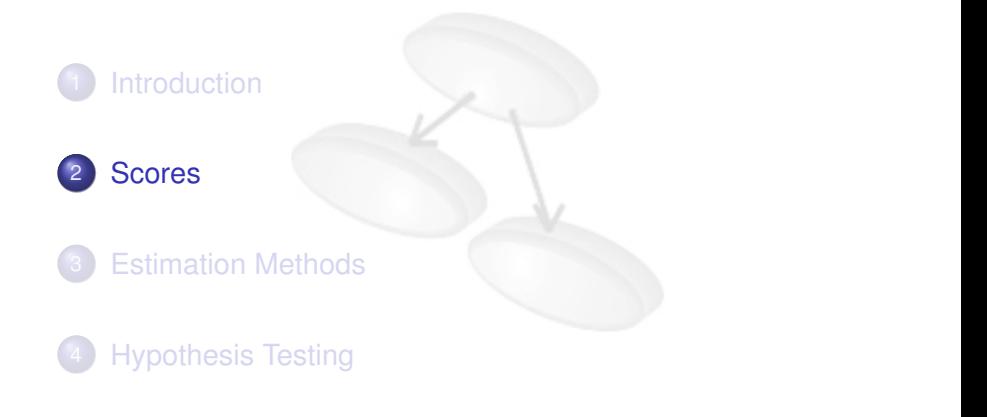

イロト イ団 トイ ミト イヨト

<span id="page-12-0"></span> $Q \cap$ 

## **Motivation**

#### • How to compare classification models?

Function that provides a quality measure for a classifier when solving a classification problem

イロト イ団 トイ ミト イヨト

## **Motivation**

• How to compare classification models?

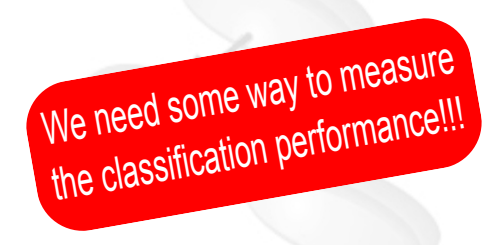

Function that provides a quality measure for a classifier when solving a classification problem

K ロ ▶ K 御 ▶ K 唐 ▶ K 唐 ▶ .

## **Motivation**

• How to compare classification models?

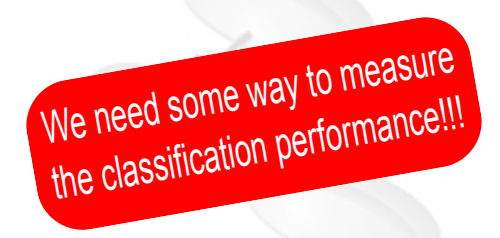

#### Score

Function that provides a quality measure for a classifier when solving a classification problem

logo

 $\alpha \cap$ 

 $(1 + 4\sqrt{3}) + (1 + 4\sqrt{3}) +$ 

## **Motivation**

#### What Does *Best Quality* Mean?

- What are we interested in?
- What do we want to optimize?
- Characteristics of the problem
- Characteristics of the data set

## Different kind of scores

**KORK REPAIR** 

## **Scores**

#### Based on Confusion Matrix

- Accuracy/Classification error
- **•** Recall
- **•** Specificity
- **•** Precision
- F-Score

#### Based on Receiver Operating Characteristics (ROC)

• Area under the ROC curve (AUC)

## **Scores**

#### Based on Confusion Matrix

- Accuracy/Classification error → Classification
- **•** Recall
- **•** Specificity
- **•** Precision
- F-Score

## Based on Receiver Operating Characteristics (ROC)

• Area under the ROC curve (AUC)

## **Scores**

#### Based on Confusion Matrix

- Accuracy/Classification error → Classification
- **•** Recall
- Specificity  $→$  Information Retrieval
- **•** Precision
- F-Score

### Based on Receiver Operating Characteristics (ROC)

• Area under the ROC curve (AUC)

## **Scores**

#### Based on Confusion Matrix

- Accuracy/Classification error → Classification
- **•** Recall
- Specificity  $→$  Information Retrieval
- **•** Precision
- F-Score

### Based on Receiver Operating Characteristics (ROC)

• Area under the ROC curve (AUC)  $\longrightarrow$  Medical Domains

KO KARA KE KAEK LE HONO

Scores

## Confusion Matrix

#### Two-Class Problem

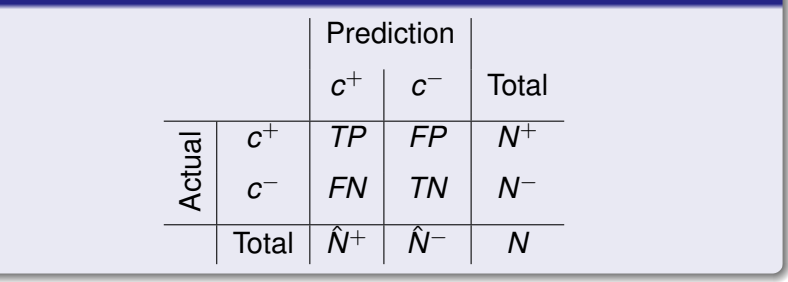

- 22 -

メロメメ 御 メメ 君 メメ 君 メー 君

# Confusion Matrix

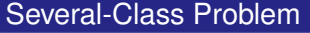

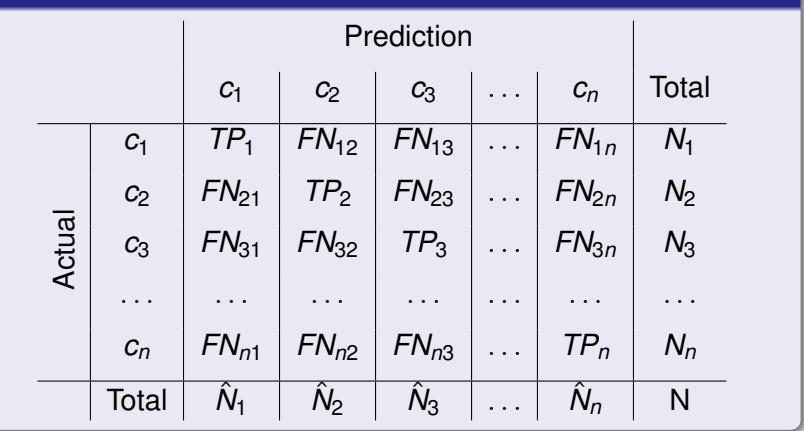

logo

Scores

## Two-Class Problem - Example

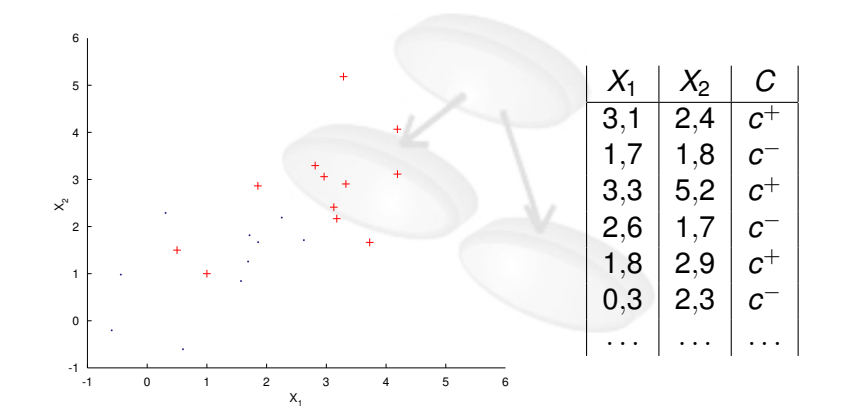

- 24 -

**K ロ ト K 何 ト** 

## Two-Class Problem - Example

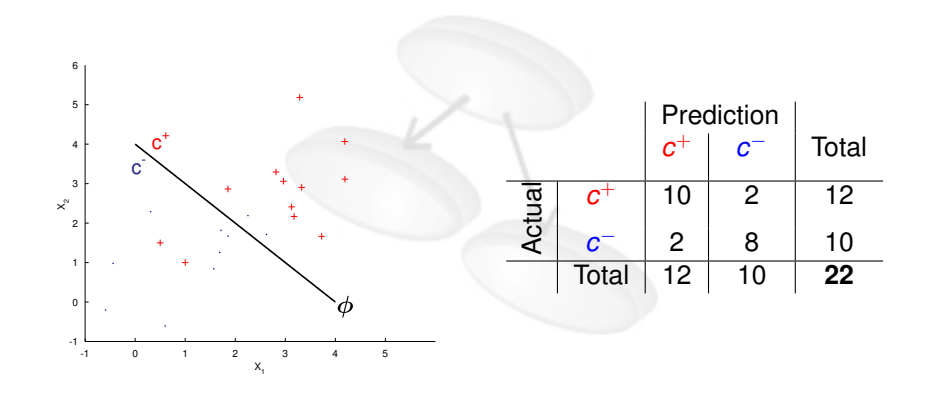

**K ロ ト K 倒 ト K ミ ト** 

Þ

<span id="page-24-0"></span> $2Q$ 

# Accuracy/Classification Error

#### **Definition**

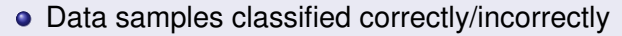

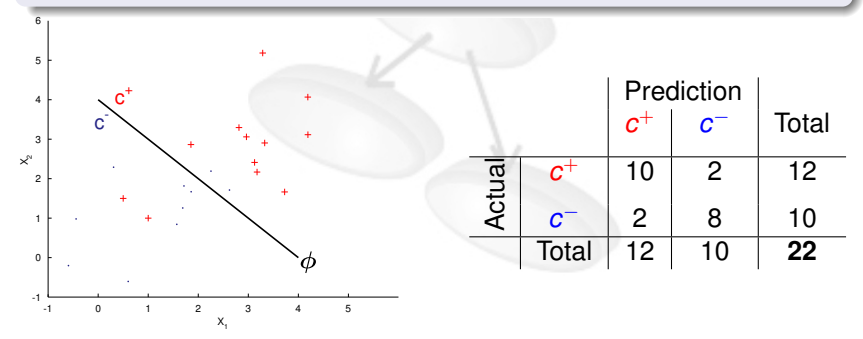

 $\epsilon(\phi) = \rho(\phi(\boldsymbol{X}) \neq C) = E_{\rho(\boldsymbol{X}, \boldsymbol{C})}[1 - \delta(\boldsymbol{C}, \phi(\boldsymbol{X}))]$  $\epsilon(\phi) = \rho(\phi(\boldsymbol{X}) \neq C) = E_{\rho(\boldsymbol{X}, \boldsymbol{C})}[1 - \delta(\boldsymbol{C}, \phi(\boldsymbol{X}))]$  $\epsilon(\phi) = \rho(\phi(\boldsymbol{X}) \neq C) = E_{\rho(\boldsymbol{X}, \boldsymbol{C})}[1 - \delta(\boldsymbol{C}, \phi(\boldsymbol{X}))]$  $\epsilon(\phi) = \rho(\phi(\boldsymbol{X}) \neq C) = E_{\rho(\boldsymbol{X}, \boldsymbol{C})}[1 - \delta(\boldsymbol{C}, \phi(\boldsymbol{X}))]$  $\epsilon(\phi) = \rho(\phi(\boldsymbol{X}) \neq C) = E_{\rho(\boldsymbol{X}, \boldsymbol{C})}[1 - \delta(\boldsymbol{C}, \phi(\boldsymbol{X}))]$  $\epsilon(\phi) = \rho(\phi(\boldsymbol{X}) \neq C) = E_{\rho(\boldsymbol{X}, \boldsymbol{C})}[1 - \delta(\boldsymbol{C}, \phi(\boldsymbol{X}))]$ 

<span id="page-25-0"></span>logo

## Accuracy/Classification Error

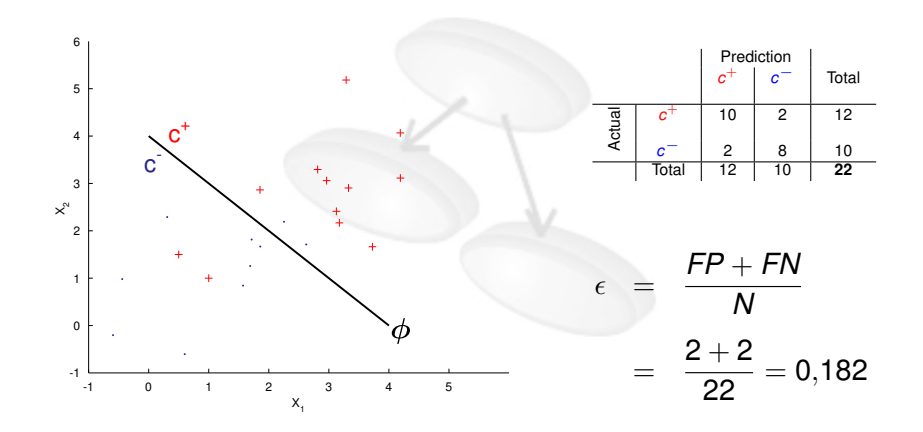

 $4$  O  $\rightarrow$   $4$   $\overline{m}$   $\rightarrow$   $4$   $\overline{m}$   $\rightarrow$ 

Þ

<span id="page-26-0"></span> $2Q$ 

## Skew Data

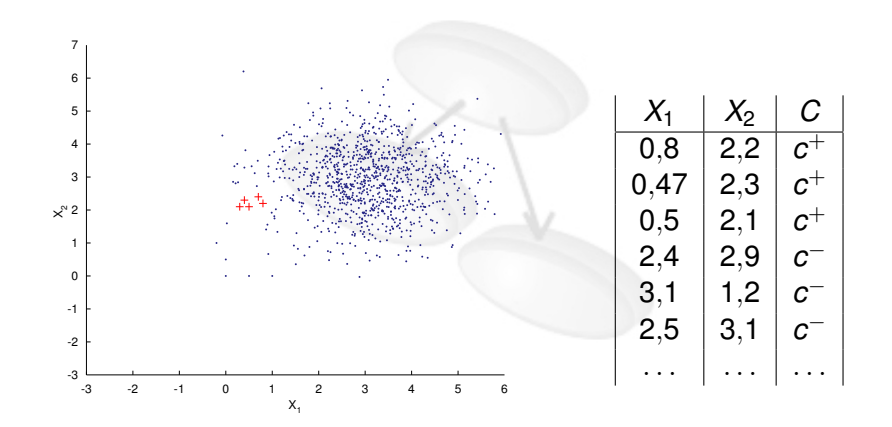

**K ロ ト K 御 ト K 重 ト** 

É

 $2Q$ 

## Skew Data - Classification Error

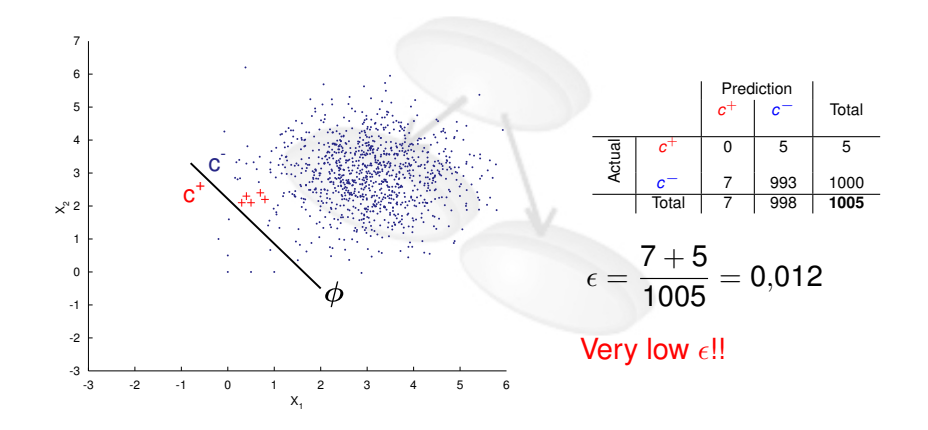

 $4$   $\Box$   $\rightarrow$   $4$   $\overline{m}$   $\rightarrow$   $\rightarrow$ 

 $Q \cap$ 

## Skew Data - Classification Error

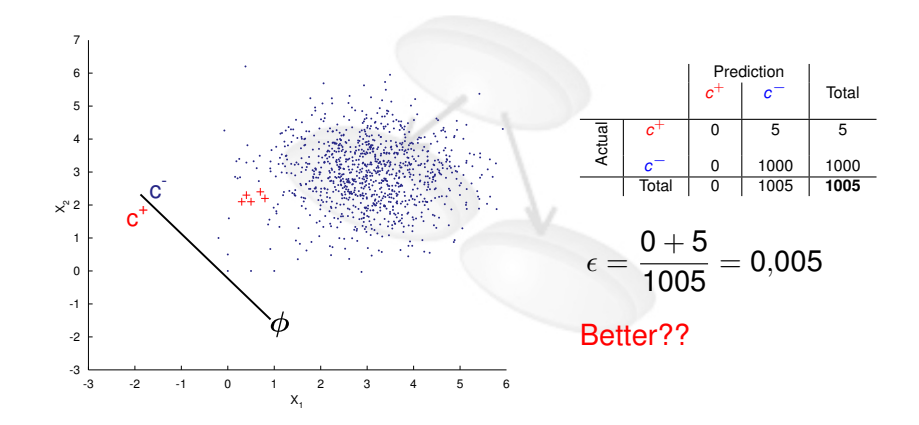

**K ロ ▶ K 何 ▶ K** 

## Positive Unlabeled Learning

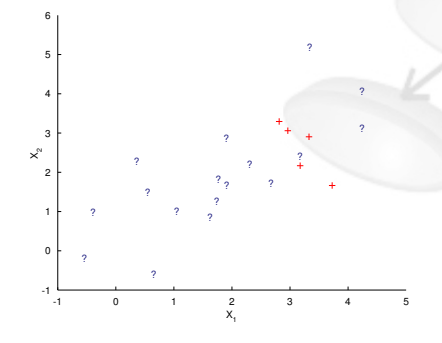

#### Positive Labeled Data

- Only positive samples labeled
- Many unlabeled samples:
	- **•** Positive?
	- Negative?
- Classification error is useless

## Recall

## $\phi(\bm{X})$ **Definition** • Fraction of positive class samples correctly classified • Other names True positive rate  $TP$ Sensitivity

$$
r(\phi) = \frac{TP}{TP + FN} = \frac{TP}{P}
$$

Definition Based on Probabilities

$$
r(\phi) = p(\phi(\mathbf{x}) = c^+|C = c^+) = E_{\rho(\mathbf{x}|C = c^+)}[\delta(\phi(\mathbf{x}), c^+)]
$$

logo

 $Q \cap C$ 

 $\rho(C,\bm{X})$ 

 $\overline{FN}$ 

Scores

## Skew Data - Recall

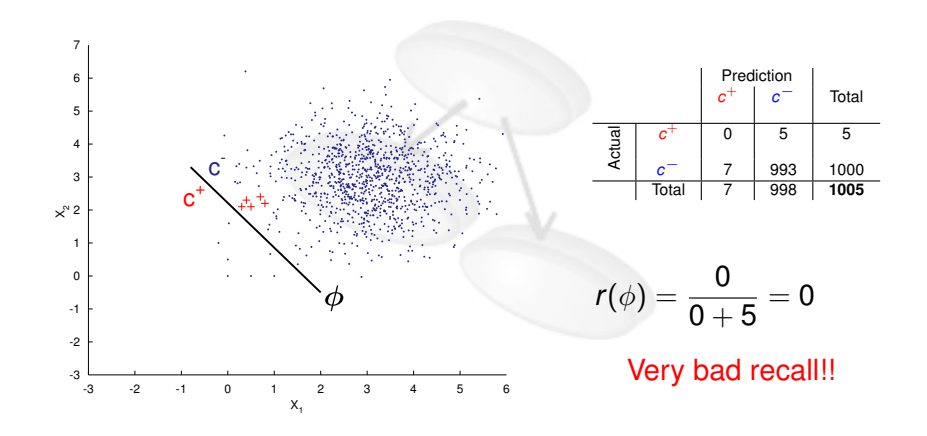

 $4$  O  $\rightarrow$   $4$   $\overline{m}$   $\rightarrow$   $4$   $\overline{m}$   $\rightarrow$ 

 $Q \cap$ 

## Positive Unlabeled Learning - Recall

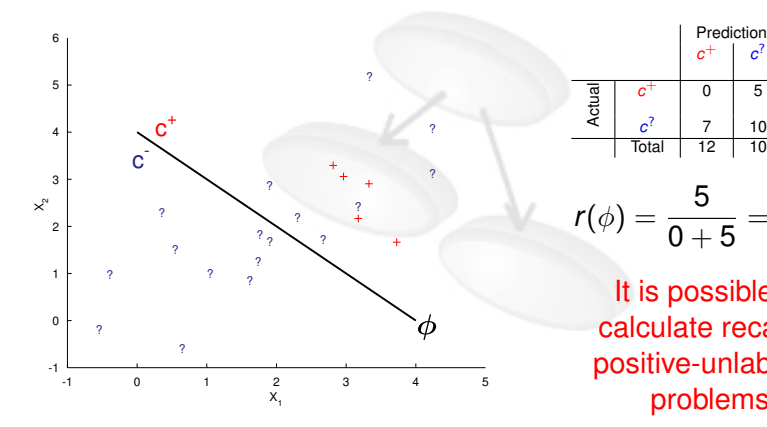

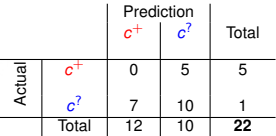

 $r(\phi) = \frac{5}{0+5} = 1$ 

**←ロト ←何ト** 

It is possible to calculate recall in positive-unlabeled problems

## Precision

#### $\phi(\bm{X})$  $\rho(C, \boldsymbol{X})$ **Definition** • Fraction of data samples classified  $F$   $\bar{F}$ as *c* <sup>+</sup> which are actually *c* +  $TP$  $\textit{pr}(\phi) = \frac{\textit{TP}}{\textit{TP} + \textit{FP}} = \frac{\textit{TP}}{\hat{\textit{P}}}$  $\overline{FP}$ *P*ˆ

Definition Based on Probabilities

$$
\textit{pr}(\phi) = \textit{p}(C=c^+|\phi(\textbf{x})=c^+) = E_{\rho(\textbf{x}|\phi(\textbf{x})=c^+)}[\delta(\phi(\textbf{x}),c^+)]
$$

logo

 $Q \cap C$ 

## Skew Data - Precision

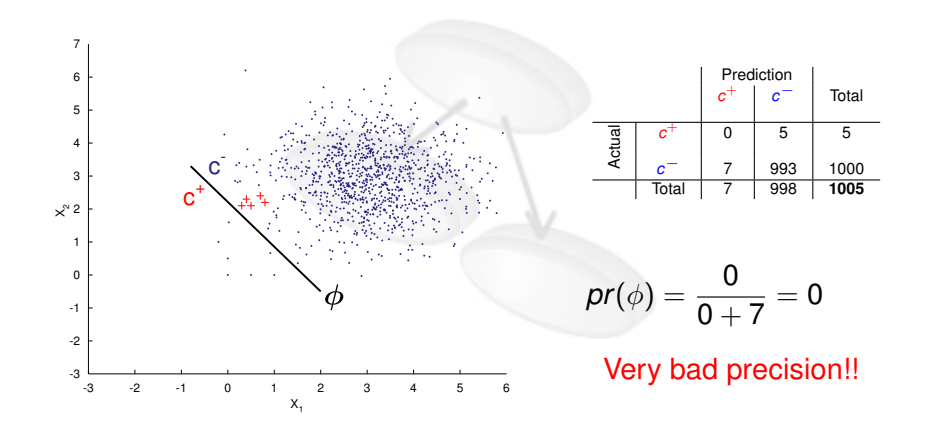

 $\left\{ \begin{array}{ccc} \square & \times & \overline{A} & \overline{B} & \times & \overline{B} & \times \end{array} \right.$ 

 $a \alpha$
## Positive Unlabeled Learning - Precision

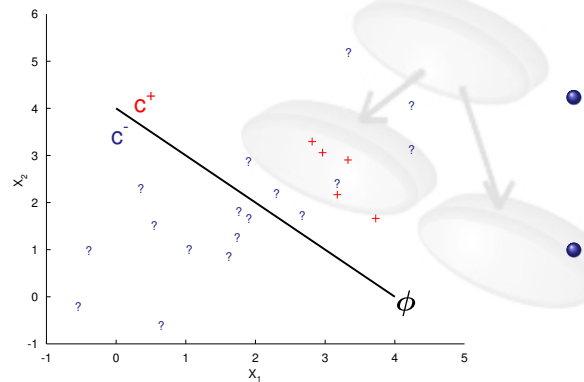

- **•** Precision is not a good score for positive-unlabeled data samples
- Not all the positive samples are labeled

**←ロト ←何ト** 

# Precision & Recall Application Domains

## Spam Filtering

- Decide if an email is spam or not
	- Precision: Proportion of real spam in the spam-box
	- Recall: Proportion of total spam messages identified by the  $\bullet$ system

#### Sentiment Analysis

- Classify opinions about specific products given by users in blogs, webs, forums, etc.
	- Precision: Proportion of opinions classified as positive being actually positive
	- Recall: Proportion of positive opinions identified as positive

logo

K ロ ⊁ K 伊 ⊁ K ミ ⊁ K ミ ⊁

# **Specificity**

#### **Definition**

- Fraction of negative class samples correctly identified
- *Specificity* = 1 − *FalsePositiveRate*

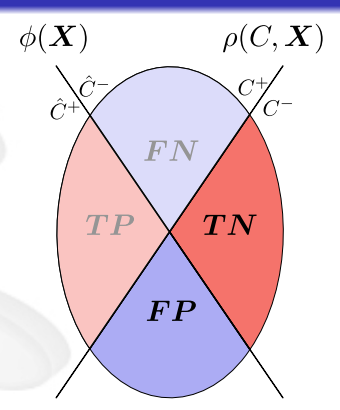

logo

 $Q \cap$ 

$$
\textit{sp}(\phi) = \frac{\textit{TN}}{\textit{TN} + \textit{FP}} = \frac{\textit{TN}}{\textit{N}}
$$

#### Definition Based on Probabilities

$$
sp(\phi) = p(\phi(\bm{x}) = c^- | C = c^-) = E_{\rho(\bm{x}|C = c^-)}[1 - \delta(\phi(\bm{x}), c^-)]
$$

## Skew Data - Specificity

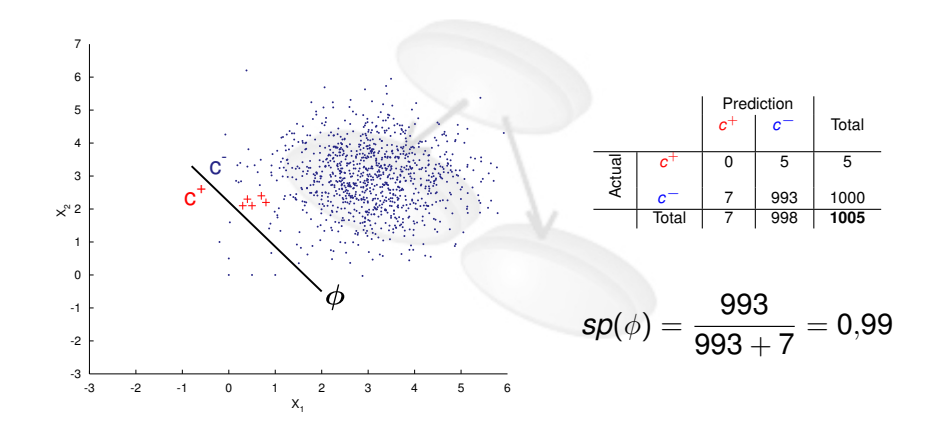

**K ロ ト K 伊 ト K ミ** 

 $2Q$ 

## Skew Data - Specificity

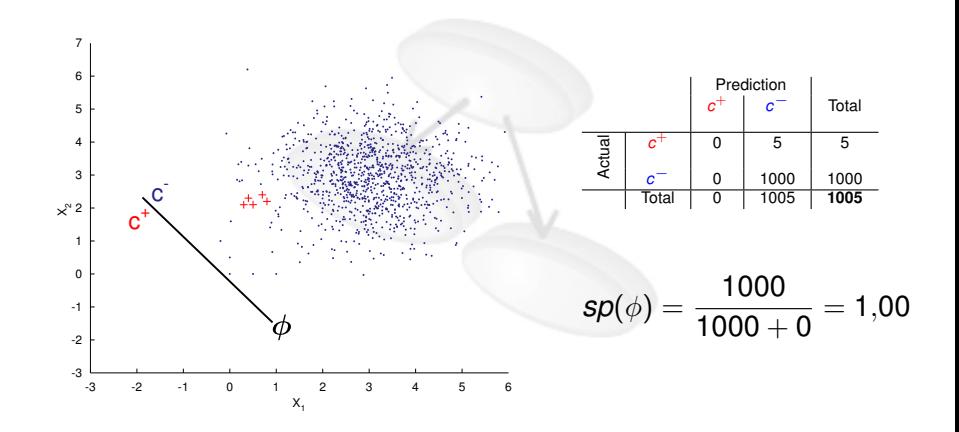

 $\left\{ \begin{array}{ccc} \square & \times & \overline{A} & \overline{B} & \times & \overline{B} & \times \end{array} \right.$ 

 $2Q$ 

## Balanced Scores

**• Balanced accuracy rate** 

$$
Bal. \; acc = \frac{1}{2} \left( \frac{TP}{P} + \frac{TN}{N} \right) = \frac{recall + specificity}{2}
$$

• Balanced error rate

$$
Bal. \epsilon = \frac{1}{2} \left( \frac{FP}{P} + \frac{FN}{N} \right)
$$

#### Skew Data

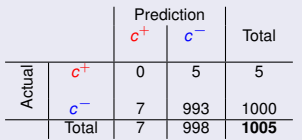

\n- **8** Bal. 
$$
acc = \frac{1}{2} \left( \frac{0}{5} + \frac{993}{1000} \right) \approx 0.5
$$
\n- **8** Bal.  $\epsilon = \frac{1}{2} \left( \frac{7}{7} + \frac{5}{1000} \right) \approx 0.5$
\n

<span id="page-41-0"></span>logo

## Balanced Scores

• 
$$
F - Score = \frac{(\beta^2 + 1) \text{ Precision} \cdot Recall}{\beta^2(\text{Precision} + Recall)}
$$

• 
$$
F_1 - Score = \frac{2 \cdot Precision \cdot Recall}{Precision + Recall} \longrightarrow Harmonic Mean
$$

## Harmonic Mean

- Maximized with balanced components
- $\bullet$  Bal. acc  $\rightarrow$  arithmetic mean

<span id="page-42-0"></span>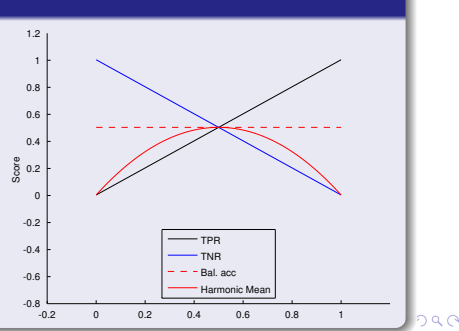

## Classification Cost

All misclassifications cannot be equally considered

#### E.g. Medical Diagnosis Problem

Does not have the same cost as diagnosing a healthy patient as ill rather than diagnosing an ill patient as healthy

#### Classification Model

May be of interest to minimize the expected cost instead the classification error

<span id="page-43-0"></span>

## Dealing with Classification Cost

#### Loss Function

Associate an economic/utility/etc. cost to each classification.

- Typical loss function in classification  $\rightarrow$  0/1 Loss
- We can use cost matrix to specify the associated cost:

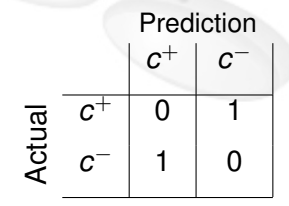

イロト イ押 トイラ トイラト

## Dealing with Classification Cost

#### Loss Function

Associate an economic/utility/etc. cost to each classification.

- Typical loss function in classification  $\rightarrow$  0/1 Loss
- We can use cost matrix to specify the associated cost:

| Prediction     |             |             |
|----------------|-------------|-------------|
| $c^+$          | $c^-$       |             |
| $\overline{g}$ | $c^+$       | $Cost_{FN}$ |
| $c^-$          | $Cost_{FP}$ | $Cost_{TN}$ |

**◆ロト→ 伊ト→ ミト→ ミト - ミ** 

## Dealing with Classification Cost

#### Loss Function

Associate an economic/utility/etc. cost to each classification.

- Typical loss function in classification  $\rightarrow$  0/1 Loss
- We can use cost matrix to specify the associated cost:

$$
\begin{array}{c|c|c}\n & \text{ Prediction} \\
 & c^+ & c^- \\
\hline\n\Xi & c^+ & Cost_{\textit{TP}} & Cost_{\textit{FN}} \\
\hline\nc^- & Cost_{\textit{FP}} & Cost_{\textit{TN}} \\
\end{array}
$$

Usually not easy to give an associated cost

K ロ ▶ K 御 ▶ K 唐 ▶ K 唐 ▶ ...

## Receiver Operating Characteristics (ROC)

#### ROC Space

Coordinate system used for visualizing classifiers performance where *TPR* is plotted on the *Y* axis and *FPR* is plotted on the *X* axis.

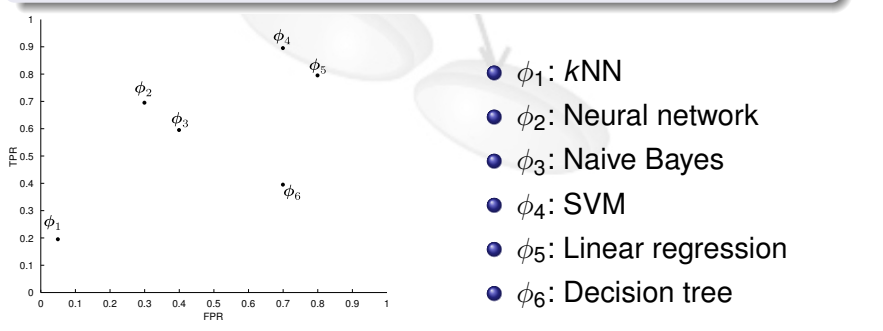

**≮ロト ⊀母 ト ⊀ ヨ ト** 

## Receiver Operating Characteristics (ROC)

#### ROC Space

Coordinate system used for visualizing classifiers performance where *TPR* is plotted on the *Y* axis and *FPR* is plotted on the *X* axis.

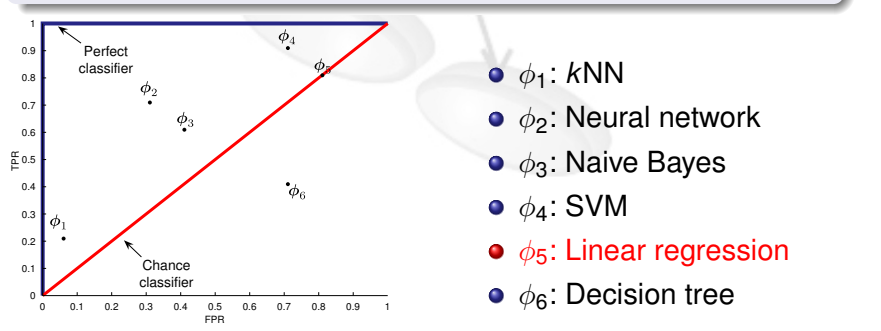

イロト イ母 トイラ トイラト

## Receiver Operating Characteristics (ROC)

#### ROC Curve

For a probabilistic/fuzzy classifier, a ROC curve is a plot of the TPR *vs.* FPR as its discrimination threshold is varied

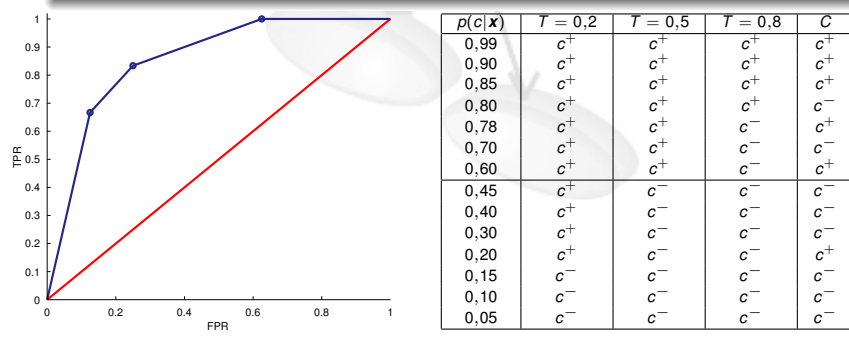

## Receiver Operating Characteristics (ROC)

#### ROC Curve

#### For a crisp classifier a ROC curve can be obtained by interpolation from a single point

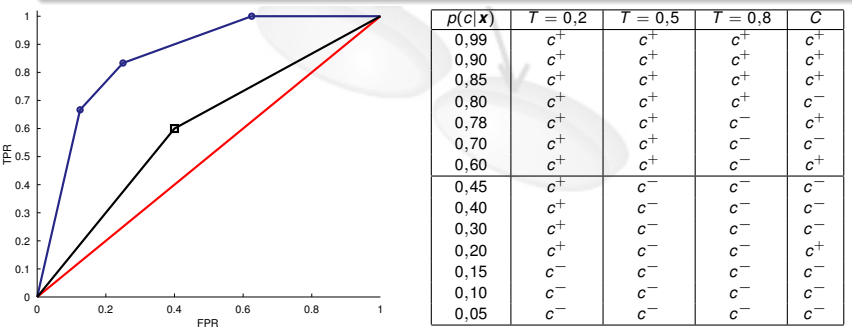

イロメ イ団メ イモメ イモメー

# Receiver Operating Characteristics (ROC)

## ROC Curve

- **•** Insensitive to skew class distribution
- Insensitive to misclassification cost

A ROC curve *A* dominates another ROC curve *B* if *A* is always above and to the left of *B* in the plot

イロメ イ母メ イヨメ イヨメーヨ

# Receiver Operating Characteristics (ROC)

## ROC Curve

- **•** Insensitive to skew class distribution
- Insensitive to misclassification cost

#### Dominance Relationship

A ROC curve *A* dominates another ROC curve *B* if *A* is always above and to the left of *B* in the plot

イロメ イ母メ イヨメ イヨメーヨ

## Receiver Operating Characteristics (ROC)

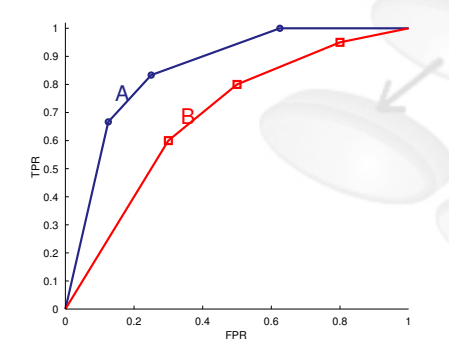

#### **Dominance**

- *A* dominates *B* throughout all the range of *T*
- *A* has a better predictive performance over any condition of cost and class distribution

 $($   $\Box$   $\rightarrow$   $($  $\Box$   $\rightarrow$   $($   $\Box$   $\rightarrow$   $($   $\Box$   $\rightarrow$   $($   $\Box$   $\rightarrow$ 

## Receiver Operating Characteristics (ROC)

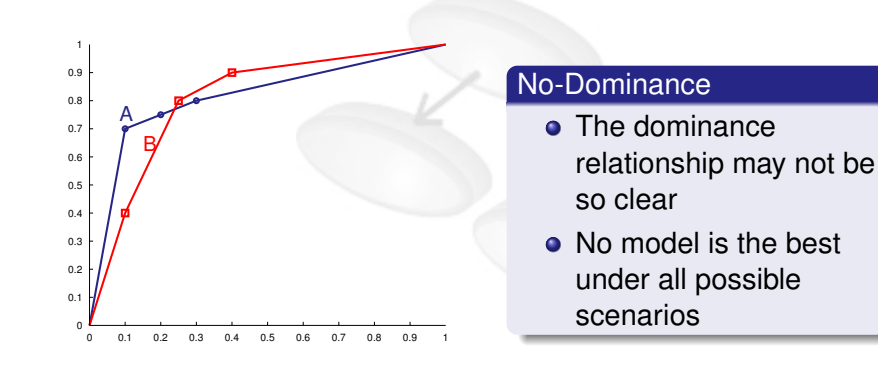

**4 ロト 4 何 ト 4** 

## Receiver Operating Characteristics (ROC)

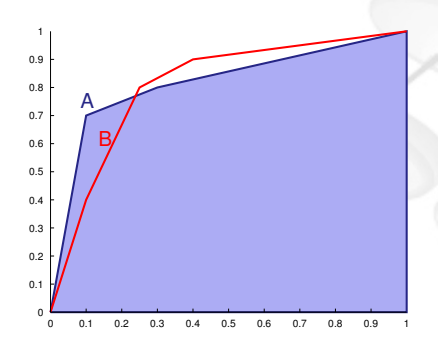

#### Area Under ROC Curve

- **•** Equivalent to Wilcoxon test
- If *A* dominates *B*:  $AUC(A) \geq AUC(B)$

**4 ロ ト 4 何 ト 4** 

If *A* does not dominate *B AUC* "cannot identify the best classifier"

## Generalization to Multilabel-Class

- Most of the presented scores are for binary classification
- **•** Generalization to multilabel is possible
	- E.g. One-vs-All approach

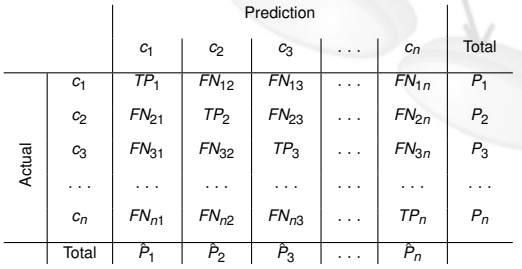

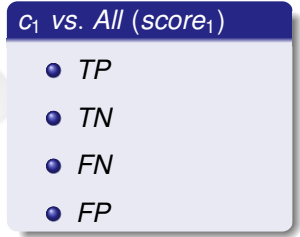

**K ロ ト K 何 ト K ヨ ト K** 

## Generalization to Multilabel-Class

- Most of the presented scores are for binary classification
- **•** Generalization to multilabel is possible
	- E.g. One-vs-All approach

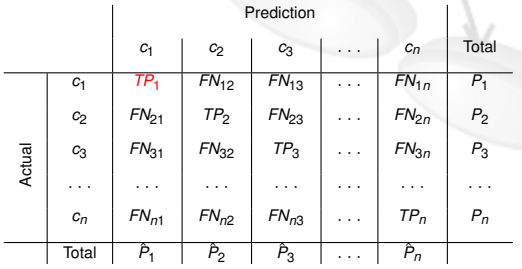

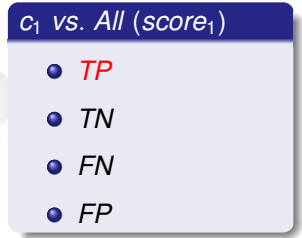

**K ロ ト K 伺 ト K ヨ ト** 

## Generalization to Multilabel-Class

- Most of the presented scores are for binary classification
- **•** Generalization to multilabel is possible
	- E.g. One-vs-All approach

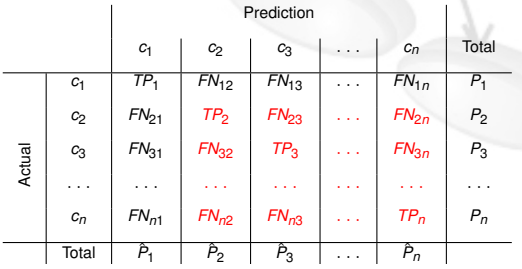

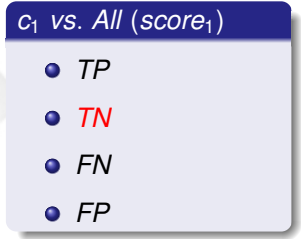

イロト イ母 トイラト イラト

## Generalization to Multilabel-Class

- Most of the presented scores are for binary classification
- **•** Generalization to multilabel is possible
	- E.g. One-vs-All approach

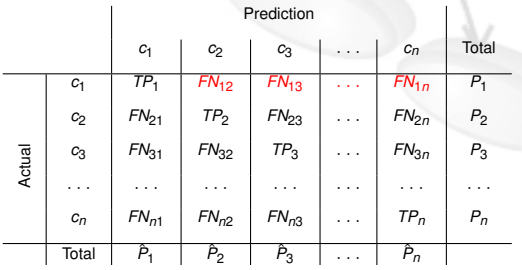

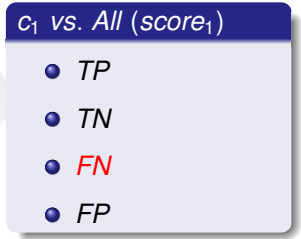

イロト イ母 トイラト イラト

## Generalization to Multilabel-Class

- Most of the presented scores are for binary classification
- **•** Generalization to multilabel is possible
	- E.g. One-vs-All approach

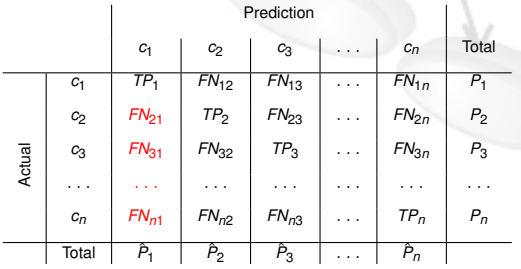

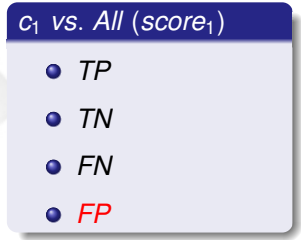

イロト イ母 トイラト イラト

## Generalization to Multilabel-Class

- Most of the presented scores are for binary classification
- Generalization to multilabel is possible
	- E.g. One-vs-All approach

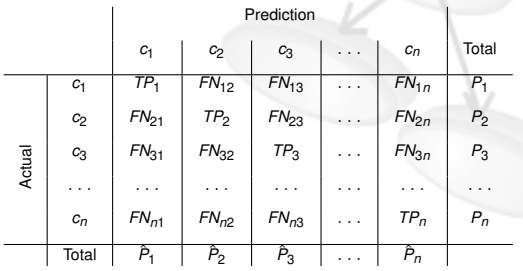

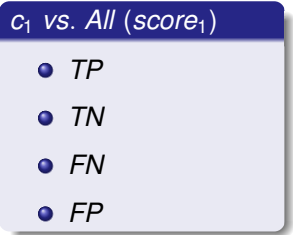

$$
score_{TOT} = \sum_{i=1}^{n} score_i \cdot p(c_i)
$$

## **Scores**

## The Use of a Specific Score Depends on:

- **Application domain**
- Characteristics of the problem
- Characteristics of the data set
- Our interest when solving the problem
- $\bullet$  etc.

<span id="page-62-0"></span>4 ロ ト 4 何 ト 4 ヨ ト 4 ヨ ト

[Classifier performance evaluation and comparison](#page-0-0) Estimation Methods

## Outline of the Tutorial

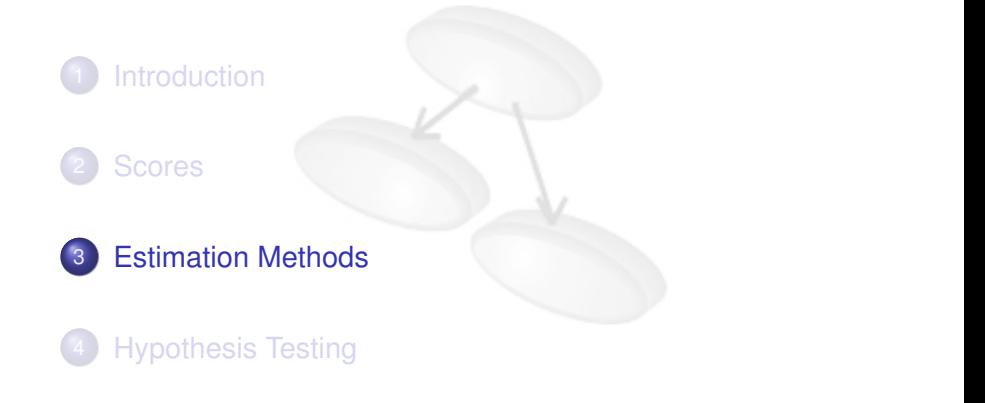

メロトメ 伊 トメ ミトメ ミト

<span id="page-63-0"></span> $Q \cap$ 

#### **Estimation**

- Select a score to measure the quality
- Calculate the true value of the score
- Limited information is available

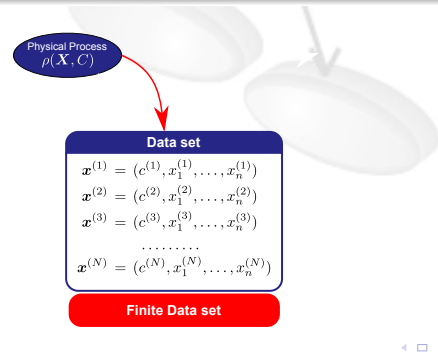

KO KARA KE KAEK LE HONO

#### **Estimation**

- Select a score to measure the quality
- Calculate the true value of the score
- Limited information is available

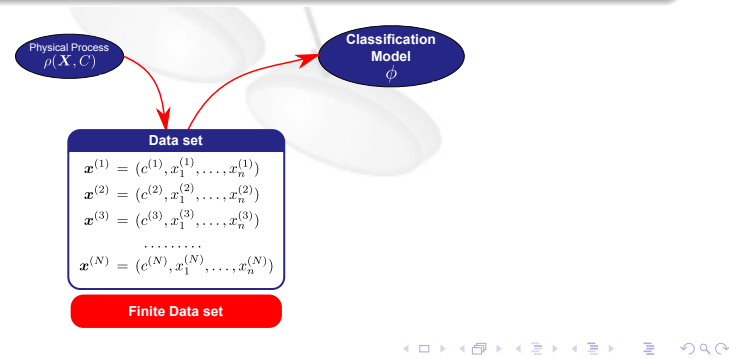

#### **Estimation**

- Select a score to measure the quality
- Calculate the true value of the score
- Limited information is available

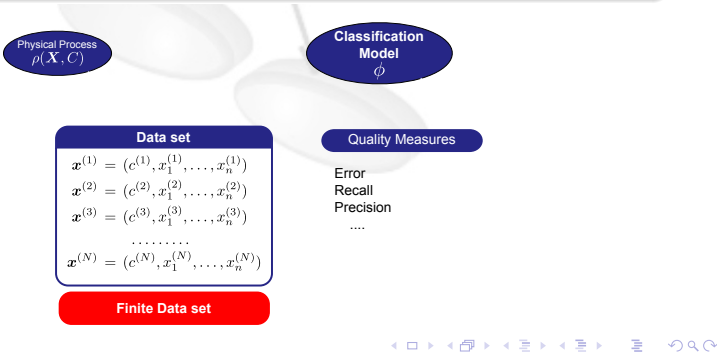

#### **Estimation**

- Select a score to measure the quality
- Calculate the true value of the score
- Limited information is available

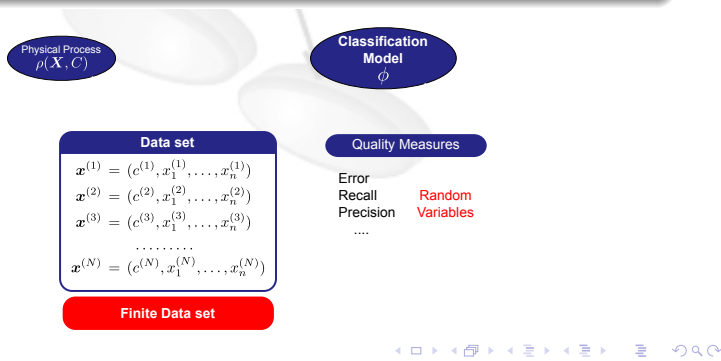

[Classifier performance evaluation and comparison](#page-0-0) Estimation Methods

## **Introduction**

#### True Value -  $\epsilon_N$

Expected value of the score for a set of *N* data samples sampled from  $\rho(C, X)$ 

イロンス 御い スミンス ミン

#### True Value -  $\epsilon_N$

Expected value of the score for a set of *N* data samples sampled from  $\rho(C, X)$ 

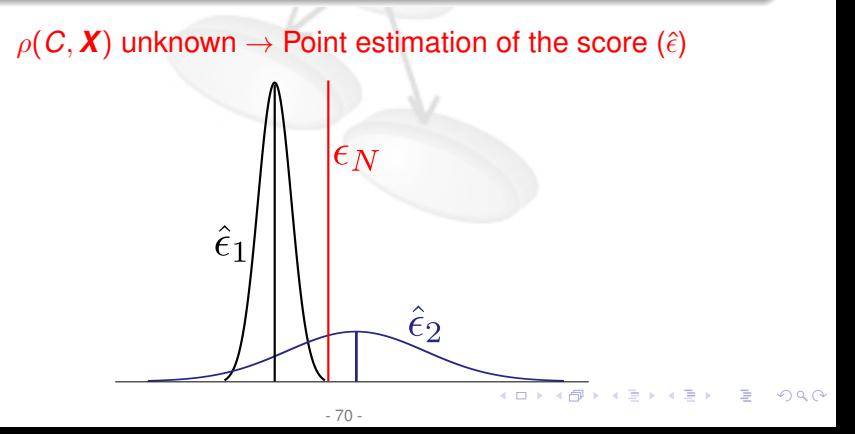

#### **Bias**

Difference between the estimation of the score and its true value:  $E_{\rho}(\hat{\epsilon} - \epsilon_N)$ 

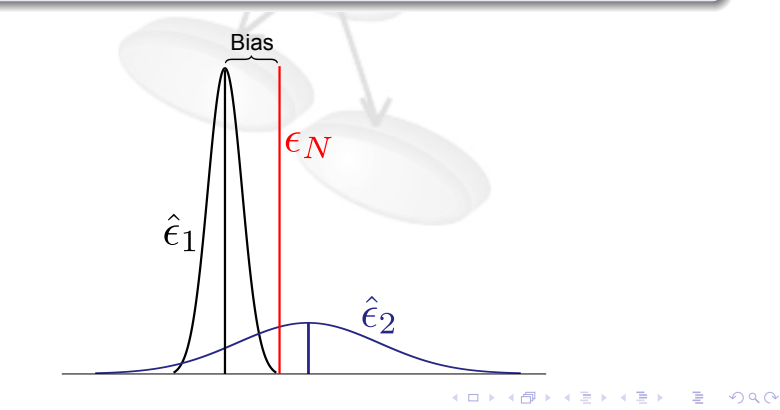

#### **Variance**

Deviation of the estimated value from its expected value: *var*( $\hat{\epsilon} - \epsilon_N$ )

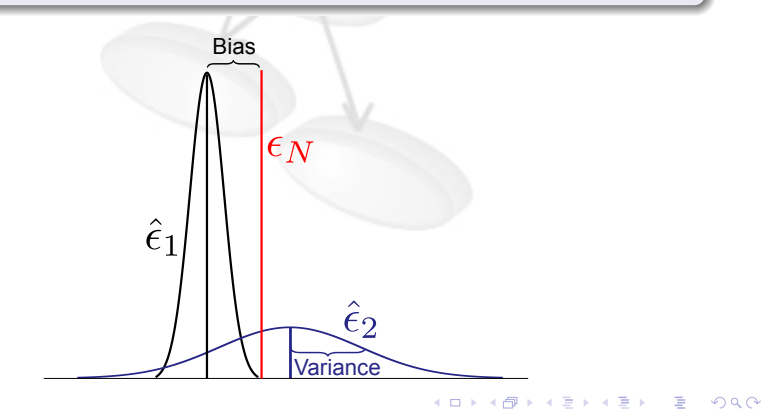
## **Introduction**

- Bias and variance depend on the estimation method
- **•** Trade-off between bias and variance needed

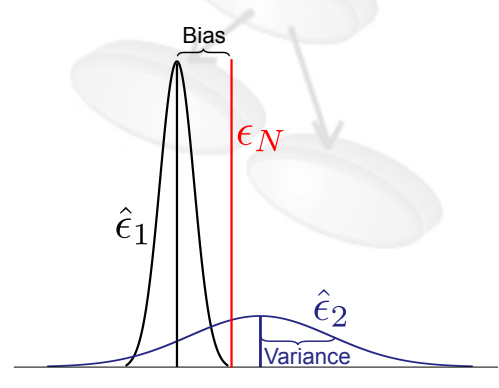

## **Introduction**

**Data set**  
\n
$$
\boldsymbol{x}^{(1)} = (c^{(1)}, x_1^{(1)}, \dots, x_n^{(1)})
$$
\n
$$
\boldsymbol{x}^{(2)} = (c^{(2)}, x_1^{(2)}, \dots, x_n^{(2)})
$$
\n
$$
\boldsymbol{x}^{(3)} = (c^{(3)}, x_1^{(3)}, \dots, x_n^{(3)})
$$
\n
$$
\dots \dots
$$
\n
$$
\boldsymbol{x}^{(N)} = (c^{(N)}, x_1^{(N)}, \dots, x_n^{(N)})
$$

- Finite data set to estimate the score
- Several choices depending on how this data set is dealt with **K ロ ▶ K 御 ▶ K 重 ▶ K 重 ▶**

 $\Omega$ 

### **Resubstitution**

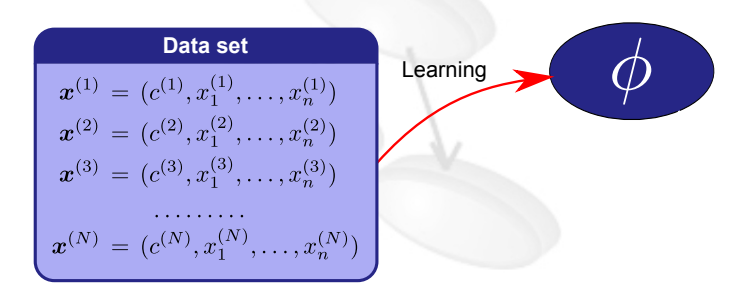

KO K (O K E K E K E K O K K K K K K K K K K

### **Resubstitution**

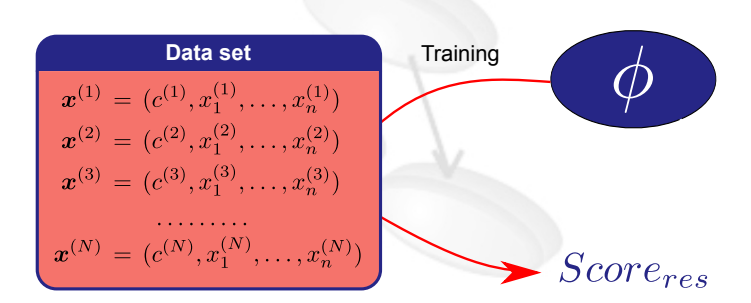

KO KARA KE KAEK LE HONO

## **Resubstitution**

#### Classification Error Estimation

- The simplest estimation method
- $\bullet$  Biased estimation  $\epsilon_N$
- **•** Smaller variance
- Too optimistic (overfitting problem)
- **Bad estimator of the true classification error**

イロト イ押 トイラ トイラト

## Hold-Out

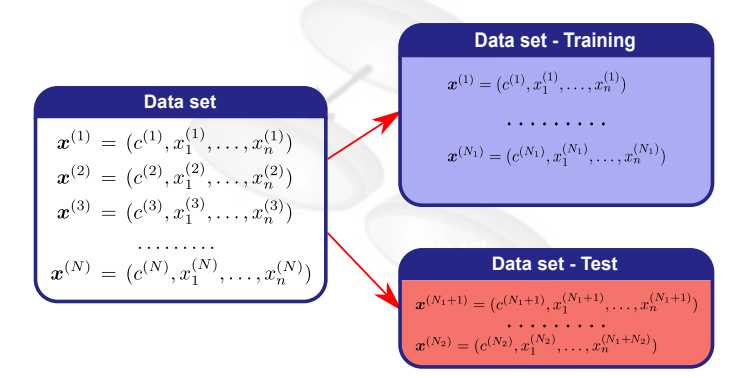

K ロ X x (日 X X ミ X X B X X X X X X X D X X X

## Hold-Out

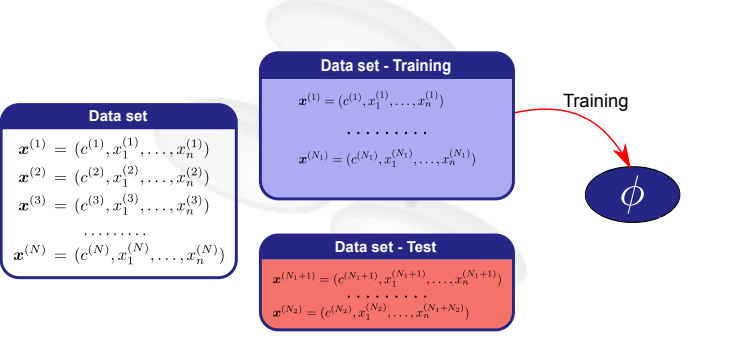

K ロ ▶ K 御 ▶ K 聖 ▶ K 聖 ▶ │ 重 │ 約९ ⊙

## Hold-Out

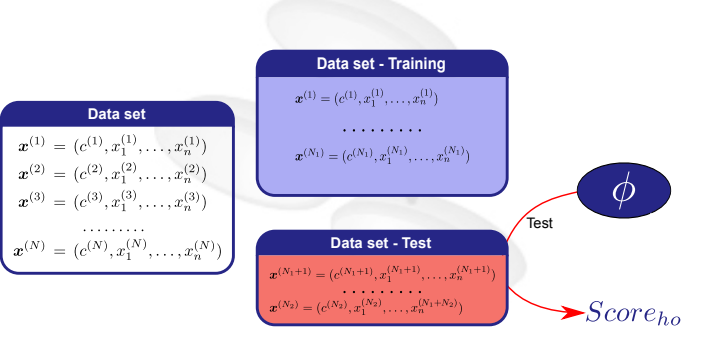

K ロ ▶ K 御 ▶ K 聖 ▶ K 聖 ▶ │ 重 │ 約९ ⊙

# Hold-Out

#### Classification Error Estimation

- $\bullet$  Unbiased estimator of  $\epsilon_{N_1}$
- $\bullet$  Biased estimator of  $\epsilon_N$
- Large bias (pessimistic estimation of the true classification error)
- $\bullet$  Bias related to  $N_1$  and  $N_2$

 $(1 + 4\sqrt{10}) + (1 + 4\sqrt{10}) + (1 + 4\sqrt{10})$ 

## *k*-Fold Cross-Validation

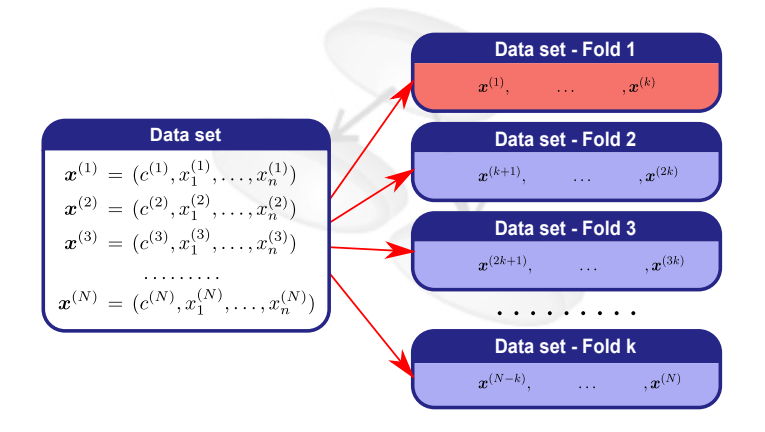

K ロ ▶ K 御 ▶ K 重 ▶ K 重 ▶ 三重 → 約 Q @

## *k*-Fold Cross-Validation

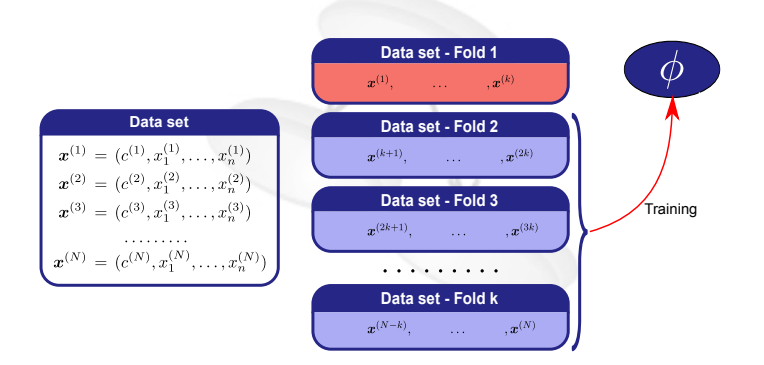

4 0 > 4 6 + 4 2 + 4 2 + 2 + 2 + 0 4 0 +

## *k*-Fold Cross-Validation

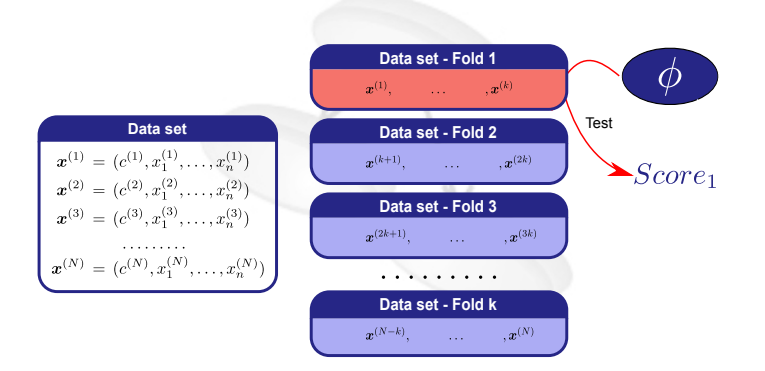

K ロ ▶ K @ ▶ K 할 ▶ K 할 ▶ - 할 → 9 Q @

[Classifier performance evaluation and comparison](#page-0-0)

Estimation Methods

### *k*-Fold Cross-Validation

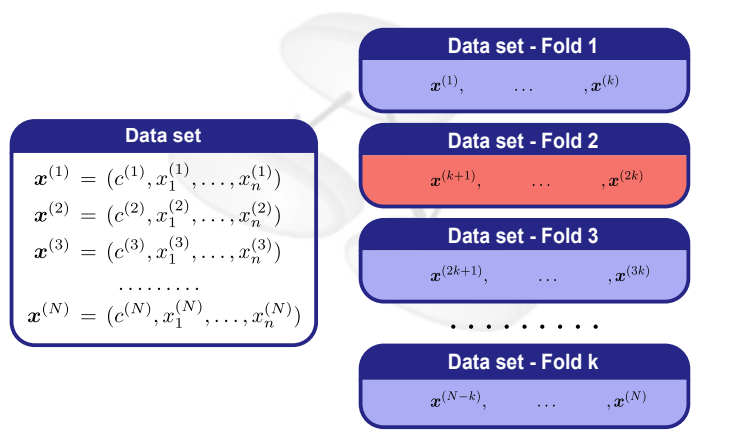

4 0 > 4 6 + 4 2 + 4 2 + 2 + 2 + 0 4 0 +

## *k*-Fold Cross-Validation

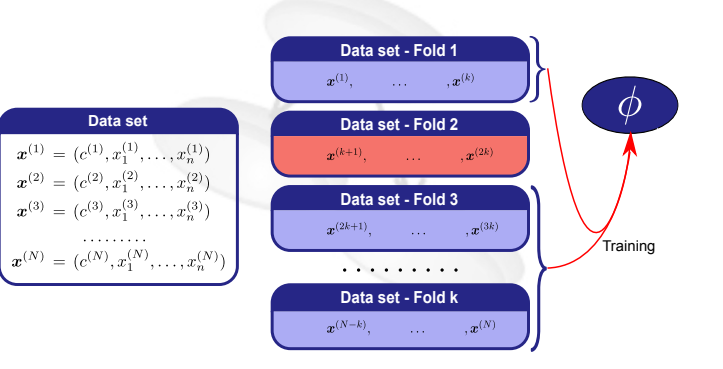

4 0 > 4 6 + 4 2 + 4 2 + 2 + 2 + 0 4 0 +

## *k*-Fold Cross-Validation

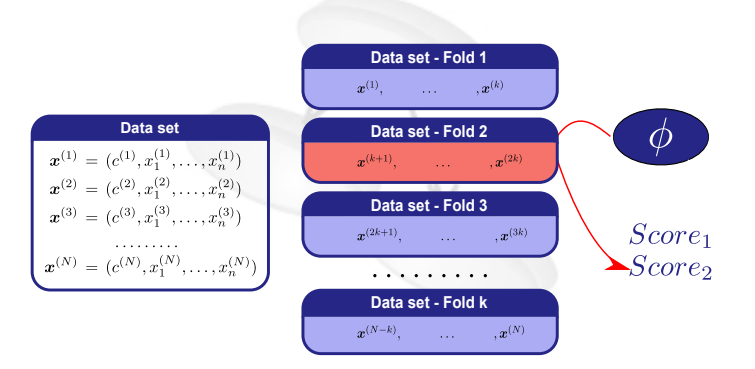

K ロ ▶ K @ ▶ K 할 ▶ K 할 ▶ - 할 → 9 Q @

## *k*-Fold Cross-Validation

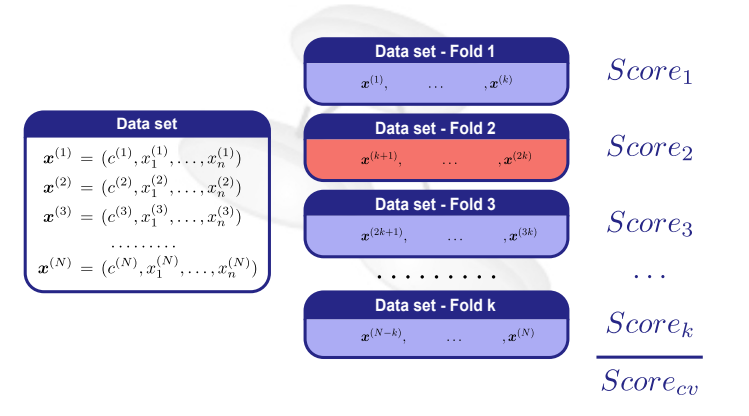

4 0 > 4 6 + 4 2 + 4 2 + 2 + 2 + 0 4 0 +

# *k*-Fold Cross-Validation

### Classification Error Estimation

- Unbiased estimator of  $\epsilon_{\textsf{N}-\frac{\textsf{N}}{\textsf{K}}}$
- $\bullet$  Biased estimation of  $\epsilon_N$
- Smaller bias than Hold-Out

### Leaving-One-Out

- Special case of  $k$ -fold Cross-Validation  $(k = N)$
- Quasi unbiased estimation for *N*
- Improves the bias with respect to CV
- Increases the variance  $\rightarrow$  more unstable
- Higher computational cost

logo

 $\Omega$ 

(ロ)→(個)→(目)→(目)→

## **Bootstrap**

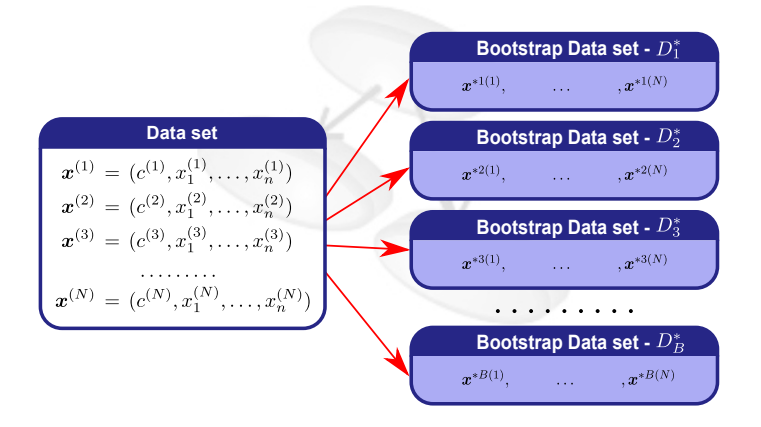

4 0 > 4 6 + 4 2 + 4 2 + 2 + 2 + 0 4 0 +

## **Bootstrap**

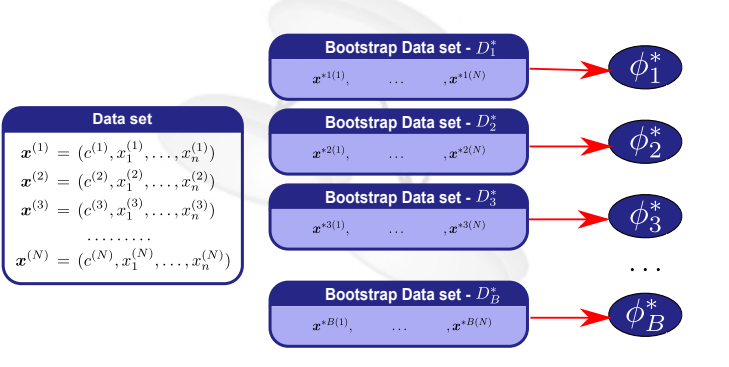

4 0 > 4 6 + 4 2 + 4 2 + 2 + 2 + 0 4 0 +

## **Bootstrap**

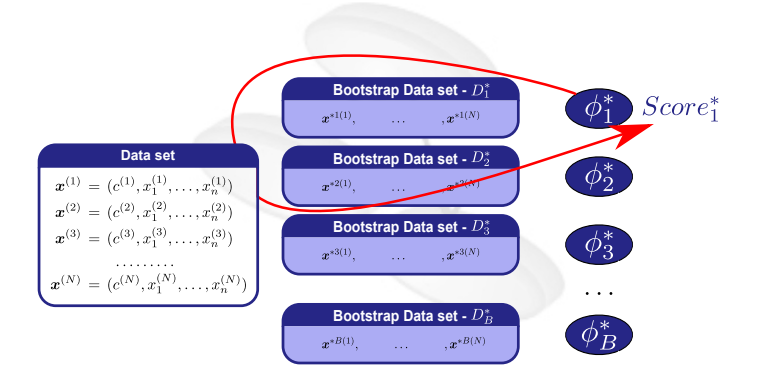

K ロ ▶ K 御 ▶ K 聖 ▶ K 聖 ▶ │ 重 │ 約९ ⊙

## **Bootstrap**

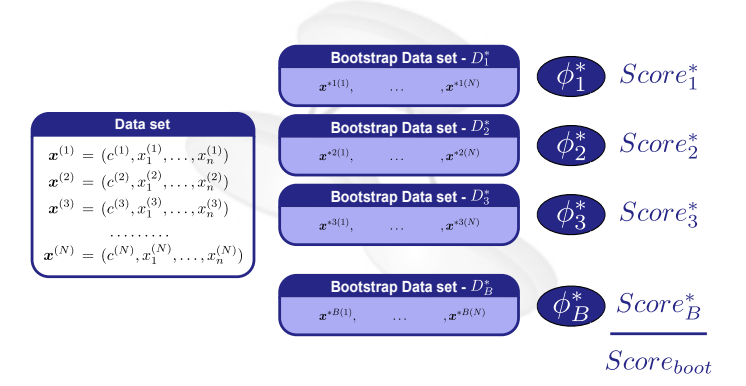

K ロ ▶ K @ ▶ K 할 ▶ K 할 ▶ - 할 → 9 Q @

# **Bootstrap**

### Classification Error Estimation

- **Biased estimation of the classification error**
- Variance improved because of resampling
- Uses for testing part of the data used for learning
- "Similar to resubstitution"
- Problem of overfitting

# Leaving-One-Out Bootstrap

- **Mimics Cross-Validation**
- Each  $\phi_i$  is tested on  $D/D_i^*$

### Tries to Avoid the Overfitting Problem

- Expected number of distinct samples on bootstrap data set ≈ 0,632*N*
- Similar to repeated Hold-Out
- **•** Biased upwards:
	- Tends to be a pessimistic estimation of the score

イロト イ押 トイラ トイラト

# Improving the Estimation - Bias

Bias correction terms can be used for error estimation

### Hold-Out/Cross-Validation

- Several proposals
- **•** Improves bias estimation
- Surprisingly not very extended

### **Bootstrap**

- **•** Improves bias estimation
- Well established methods

**K ロ ト K 伺 ト K ヨ ト K ヨ ト** 

# Improving the Estimation - Bias

# Corrected Hold-Out (ˆ + *ho*) - (*Burman, 1989*)

$$
\hat{\epsilon}_{\textit{ho}}^{+}=\hat{\epsilon}_{\textit{ho}}+\hat{\epsilon}_{\textit{res}}-\hat{\epsilon}_{\textit{ho-N}}
$$

### **Where**

- $\hat{\epsilon}_{ho}$  = standard Hold-Out estimator
- $\hat{\epsilon}_{res}$  = resubstitution error
- ˆ*ho*−*<sup>N</sup>* = φ learned on Hold-Out learning set but tested on *D*.

KO KARA KE KAEK LE HONO

## Improving the Estimation - Bias

# Corrected Hold-Out (ˆ + *ho*) - (*Burman, 1989*)

$$
\hat{\epsilon}_{\text{ho}}^{+} = \hat{\epsilon}_{\text{ho}} + \hat{\epsilon}_{\text{res}} - \hat{\epsilon}_{\text{ho}-\text{N}}
$$

#### **Improvement**

• Bias<sub>ên</sub> 
$$
\approx
$$
 Cons<sub>0</sub>  $\frac{N_2}{N_1 \cdot N_2}$ 

• Bias<sub>$$
\hat{\epsilon}_{ho}^+ \approx
$$
 Cons<sub>1</sub>  $\frac{N_2}{N_1 \cdot N^2}$</sub> 

イロン イ団ン イヨン イヨン 一番

 $QQQ$ 

# Improving the Estimation - Bias

## Corrected Cross-Validation ( $\hat{\epsilon}_{\sf cv}^+$ ) - (*Burman, 1989*)

$$
\hat{\epsilon}_{\text{CV}}^{+} = \hat{\epsilon}_{\text{CV}} + \hat{\epsilon}_{\text{res}} - \hat{\epsilon}_{\text{CV}-N}
$$

#### Improvement

• Bias<sub>êcv</sub> 
$$
\approx
$$
 Cons<sub>0</sub>  $\frac{1}{(k-1)\cdot N}$ 

• Bias<sub>$$
\hat{\epsilon}_{cv}^+
$$</sub>  $\approx$  Cons<sub>1</sub>  $\frac{1}{(k-1)\cdot N^2}$ 

KO KARA KE KAEK LE HONO

# Improving the Estimation - Bias

# 0.632 Bootstrap ( $\hat{\epsilon}_{boot}^{632}$ )

$$
\hat{\epsilon}_{boot}^{.632} = 0.368 \hat{\epsilon}_{res} + 0.632 \hat{\epsilon}_{loo-boot}
$$

### Improvement

- **•** Tries to balance optimism (resubstitution) and pessimism (loo-bootstrap)
- Works well with "light-fitting" classifiers
- With overfitting classifiers  $\hat{\epsilon}_{boot}^{.632}$  is still too optimistic

イロン イ団ン イヨン イヨン 一番

# Improving the Estimation - Bias

0.632+ Bootstrap ( $\hat{\epsilon}_{boot}^{632+}$ ) - *(Efron & Tibshirani, 1997)* 

- Correct bias when there is great amount of overfitting
- Based on the non-information error rate ( $\gamma$ ):

$$
\hat{\gamma} = \sum_{i=1}^N \sum_{j=1}^N \delta(c_i, \phi_{\mathbf{x}}(\mathbf{x}_j)) / N^2
$$

• Uses the relative overfitting to correct the bias:

$$
\hat{R} = \frac{\hat{\epsilon}_{\text{loo}-\text{boot}} - \hat{\epsilon}_{\text{res}}}{\hat{\gamma} - \hat{\epsilon}_{\text{res}}}
$$

logo

 $\Omega$ 

# Improving the Estimation - Bias

# 0.632+ Bootstrap (ĉ $_{boot}^{632+}$ ) - *(Efron & Tibshirani, 1997)*

 $\hat{\epsilon}_{boot}^{.632} = (1 - \hat{w})\hat{\epsilon}_{\textit{res}} + \hat{w}\hat{\epsilon}_{\textit{loo}-\textit{boot}}$ 

• 
$$
\hat{W} = \frac{0.632}{1 - 0.638 \hat{B}}
$$

$$
\bullet \ \hat{\gamma} = \sum_{i=1}^{N} \sum_{j=1}^{N} \delta(c_i, \phi_{\boldsymbol{x}}(\boldsymbol{x}_j) / N^2
$$

$$
\bullet\ \hat{R}=\tfrac{\hat{\epsilon}_{\textit{loo}-\textit{boot}}-\hat{\epsilon}_{\textit{res}}}{\hat{\gamma}-\hat{\epsilon}_{\textit{res}}}
$$

メロトメ 御きメモトメモト 一番

## Improving the Estimation - Variance

### **Stratification**

• Keeps the proportion of each class in the train/test data

- Hold-Out: Stratified splitting
- Cross-Validation: Stratified splitting
- Bootstrap: Stratified sampling

#### May improve the variance of the estimation

(ロ)→(個)→(目)→(目)→

# Improving the Estimation - Variance

### Repeated Methods

- Applicable to Hold-Out and Cross-Validation
- Bootstrap already includes sampling

### Repeated Hold-Out/Cross-Validation

- **•** Repeat estimation process *t*-times
- Simple average over results

### Classification Error Estimation

- Same bias as standard estimation methods
- Reduces the variance with respect Hold-Out/Cross-Validation

logo

 $\Omega$ 

• Which estimation method is better?

#### May Depend on Many Aspects

- The size of the data set
- The classification paradigm used
- The stability of the learning algorithm
- The characteristics of the classification problem
- The bias/variance/computational cost trade-off
- $\bullet$  ...

イロト イ押 トイラ トイラト

## Estimation Methods

• Which estimation method is better?

### Large Data Sets

- Hold-out may be a good choice
	- Computationally not so expensive
	- Larger bias but depends on the data set size

#### Smaller Data Sets

- Repeated Cross-Validation
- Bootstrap 0.632

## Estimation Methods

• Which estimation method is better?

#### Small Data Sets

- Bootstrap and repeated Cross-Validation may not be informative
- Permutation test *(Ojala & Garriga, 2010)*:
	- Can be used to ensure the validity of the estimation
- Confidence intervals *(Isaksson et al., 2008)*:
	- May provide more reliable information about the estimation

Hypothesis Testing

## Outline of the Tutorial

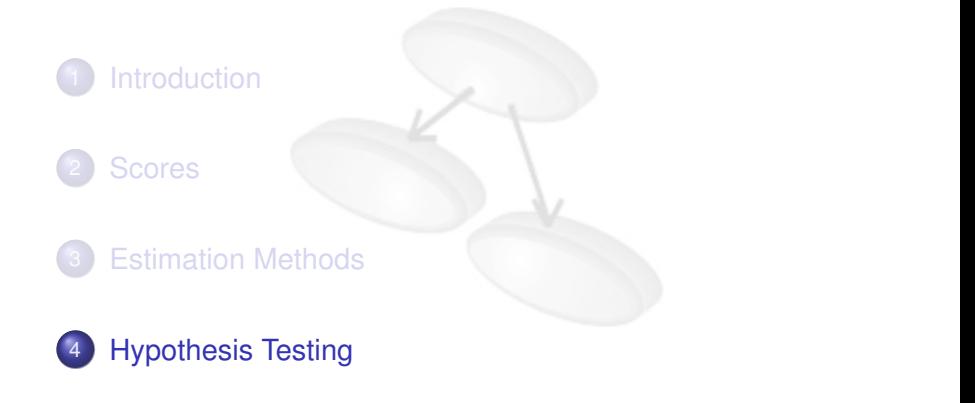

K ロ ▶ K 御 ▶ K 唐 ▶ K 唐 ▶

<span id="page-107-0"></span> $Q \cap$
## **Motivation**

#### Basic Concepts

- Hypothesis testing form the basis of scientific reasoning in experimental sciences
- They are used to set scientific statements
- A hypothesis *H<sup>o</sup>* called null hypothesis is tested against another hypothesis *H*<sup>1</sup> called alternative
- The two hypotheses are not at the same level: reject *H<sup>o</sup>* does not mean acceptance of *H*<sup>1</sup>
- $\bullet$  The objective is to know when the differences in  $H_0$  are due to randomness or not

[Classifier performance evaluation and comparison](#page-0-0)

Hypothesis Testing

## Hypothesis Testing

#### Possible Outcomes of a Test

- **•** Given a sample, a decision is taken about the null hypothesis  $(H_0)$
- The decision is taken under uncertainty

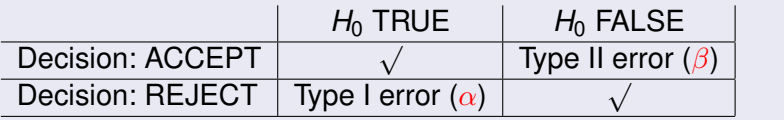

イロト イ団 トイミト イミド

# Hypothesis Testing: An Example

#### A Simple Hypothesis Test

- A natural process is given in nature that follows a Gaussian distribution  $\mathcal{N}(\mu, \sigma^2)$
- $\bullet$  We have a sample of this process  $\{x_1, \ldots, x_n\}$  and a decision must be taken about the following hypotheses:

$$
\left\{\n \begin{array}{l}\n H_0: \mu = 60 \\
H_1: \mu = 50\n \end{array}\n\right.
$$

A statistic (function) of the sample is used to take the decision. In our example  $\overline{X} = \frac{1}{n}$  $\frac{1}{n}\sum_{i=1}^n x_i$ 

<span id="page-110-0"></span>イロメ イ団メ イモメ イモメー

# Hypothesis Testing: An Example

#### Accept and Reject Regions

The possible values of the statistic are divided in accept and reject regions

$$
A.R. = \{ (x_1, \ldots, x_n) | \overline{X} > 55 \}
$$
  

$$
R.R. = \{ (x_1, \ldots, x_n) | \overline{X} \le 55 \}
$$

• Assuming a probability distribution on the statistic  $\overline{X}$  (it depends on the distribution of  $\{x_1, \ldots, x_n\}$  the probability of each error type can be calculated:

$$
\alpha = P_{H_0}(\overline{X} \in R.R.) = P_{H_0}(\overline{X} \le 55)
$$

$$
\beta = P_{H_1}(\overline{X} \in A.R.) = P_{H_1}(\overline{X} > 55)
$$

logo

# Hypothesis Testing: An Example

#### Accept and Reject Regions

The A.R. and R.R. can be modified in order to have a particular value of  $\alpha$ :

$$
0,1 = \alpha = P_{H_0}(\overline{X} \in R.R.) = P_{H_0}(\overline{X} \le 51)
$$
  

$$
0,05 = \alpha = P_{H_0}(\overline{X} \in R.R.) = P_{H_0}(\overline{X} \le 50,3)
$$

*p*-value. Given a sample and the specific value of the test statistic  $\bar{x}$  for the sample:

$$
p\text{-value} = P_{H_0}(\overline{X} \leq \overline{x})
$$

logo

4 ロ ト 4 何 ト 4 ラ ト 4 ラ ト

# Hypothesis Testing: Remarks

#### Power:  $(1 - \beta)$

• Depending on the hypotheses the type II error  $(\beta)$  can not be calculated:

$$
\left\{\n \begin{array}{l}\n H_0: \mu = 60 \\
H_1: \mu \neq 60\n \end{array}\n\right.
$$

- $\bullet$  In this case we do not know the value of  $\mu$  for  $H_1$  so we can not calculate the power  $(1 - \beta)$
- A good hypothesis test: given an  $\alpha$  the test maximises the power  $(1 - \beta)$

logo

メロトメ 伊 トメ ミトメ ミト

#### Parametric test vs non-parametric test

# Hypothesis Testing in Supervised Classification

#### **Scenarios**

- Two classifiers (algorithms) vs More than two
- One dataset vs More than one dataset
- Score
- **Score estimation method known vs unknown**
- **•** The classifiers are trained and tested in the same datasets

 $\bullet$  .....

4 ロ ト 4 何 ト 4 ヨ ト 4 ヨ ト

 $\sqrt{ }$  $\int$ 

 $\overline{\mathcal{L}}$ 

## Testing Two Algorithms in a Dataset

#### The General Approach

- $H_0$ : classifier  $\psi$  has the same score value as classifier  $\psi'$  in  $p(\mathbf{x}, c)$
- $H_1$ : they have different values

メロトメ 御 トメ 君 トメ 君 トー 君

 $\sqrt{ }$  $\int$ 

 $\overline{\mathcal{L}}$ 

 $\sqrt{ }$  $\int$ 

 $\overline{\mathcal{L}}$ 

# Testing Two Algorithms in a Dataset

#### The General Approach

- $H_0$ : classifier  $\psi$  has the same score value as classifier  $\psi'$  in  $p(\mathbf{x}, c)$
- $H_1$  : they have different values

 $H_0$ : algorithm  $\psi$  has the same average score value as algorithm  $\psi'$  in  $p(\mathbf{x}, c)$ 

logo

<span id="page-116-0"></span> $\Omega$ 

 $H_1$ : they have different values

# Testing Two Algorithms in a Dataset

#### An Ideal Context: We Can Sample *p*(**x**, *c*)

- <sup>1</sup> Sample i.i.d. 2*n* datasets from *p*(**x**, *c*)
- **2** Learn 2*n* classifiers  $\psi_i^1$ ,  $\psi_i^2$  for  $i = 1, \ldots, n$
- <sup>3</sup> For each classifier obtain enough i.i.d. samples  $\{({\bf x}_1, c_1), \ldots, ({\bf x}_N, c_N)\}\$ from  $p({\bf x}, c)$
- <sup>4</sup> For each data set calculate the error of each algorithm in the test set

$$
\epsilon_i^1 = \frac{1}{N} \sum_{j=1}^N \text{error}_i^1(\mathbf{x}_j) \qquad \epsilon_i^2 = \frac{1}{N} \sum_{j=1}^N \text{error}_i^2(\mathbf{x}_j)
$$

<sup>5</sup> Calculate the average values over the *n* training datasets:

$$
\bar{\epsilon}^1 = \frac{1}{n} \sum_{i=1}^n \epsilon_i^1 \qquad \bar{\epsilon}^2 = \frac{1}{n} \sum_{i=1}^n \epsilon_i^2
$$

n o c

logo

# Testing Two Algorithms in a Dataset

#### An Ideal Context: We Can Sample *p*(**x**, *c*)

- Our test rejects the null hypothesis if  $|\bar{\epsilon}^1 \bar{\epsilon}^2|$  (the statistic) is big
- Fortunately, by the central limit theorem:

$$
\overline{\epsilon}^i \rightsquigarrow \mathcal{N}(\text{score}(\psi^i), s_i) \quad i = 1, 2
$$

• Therefore, under the null hypothesis:

$$
\hat{Z} = \frac{\bar{\epsilon}^1 - \bar{\epsilon}^2}{\sqrt{\frac{s_1^2 + s_2^2}{n}}} \rightsquigarrow \mathcal{N}(0, 1)
$$

<span id="page-118-0"></span>logo

**•** ... and finally we reject  $H_0$  when  $|\hat{Z}| > z_{1-\alpha/2}$ 

## Testing Two Algorithms in a Dataset

#### Properties of Our Ideal Framework

- Training datasets are independent
- Testing datasets are independent

#### The Sad Reality

- We can not get i.i.d. training samples from *p*(**x**, *c*)
- We can not get i.i.d. testing samples from *p*(**x**, *c*)
- We have only one sample from *p*(**x**, *c*)

<span id="page-119-0"></span> $($   $\Box$   $\rightarrow$   $($  $\Box$   $\rightarrow$   $($   $\Box$   $\rightarrow$   $($   $\Box$   $\rightarrow$ 

# Testing Two Algorithms in a Dataset

#### McNemar Test (non-parametric)

- Compare two classifiers in a dataset after a Hold-Out process
- It is a paired non-parametric test

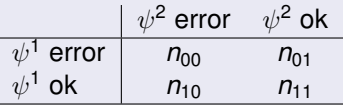

• Under  $H_0$  we have  $n_{10} \approx n_{01}$  and the statistic

$$
\frac{(|n_{01}-n_{10}|-1)^2}{n_{01}+n_{10}}
$$

follows a  $\chi^2$  distribution with 1 degree of freedom

• Whe[n](#page-121-0) $n_{01} + n_{10}$  is small (<25) the binomi[al d](#page-119-0)i[st](#page-121-0)[.](#page-119-0) [ca](#page-120-0)n [b](#page-107-0)[e u](#page-182-0)[s](#page-106-0)[e](#page-107-0)[d](#page-182-0)

<span id="page-120-0"></span>logo

# Testing Two Algorithms in a Dataset

#### Tests Based on Resampling: Resampled t-test (parametric)

- The dataset is randomly divided *n* times in training and test
- $\bullet$  Let  $\hat{p}_i$  be the difference between the performance of both algorithms in run *i* and  $\bar{p}$  the average. When it is assumed that  $\hat{p}_i$ are Gaussian and independent, under the null

$$
t = \frac{\overline{p}\sqrt{n}}{\sqrt{\frac{\sum_{i=1}^{n}(\hat{p}_i - \overline{p})^2}{n-1}}}
$$

follows a *t* student distribution with *n* − 1 degree of freedom

- **Caution:** 
	- $\hat{\rho}_i$  are not Gaussian as  $\hat{\rho}_i^1$  and  $\hat{\rho}_i^2$  are not independent
	- $\hat{p}_i$  are not independent (overlap in training and testing)

logo

 $\left\{ \begin{array}{ccc} 1 & 0 & 0 \\ 0 & 1 & 0 \end{array} \right\}$  ,  $\left\{ \begin{array}{ccc} 1 & 0 & 0 \\ 0 & 1 & 0 \end{array} \right\}$  ,  $\left\{ \begin{array}{ccc} 1 & 0 & 0 \\ 0 & 1 & 0 \end{array} \right\}$ 

<span id="page-121-0"></span> $\Omega$ 

## Testing Two Algorithms in a Dataset

#### Resampled t-test Improved (Nadeau & Bengio, 2003)

- The variance in this case is too optimistic
- **•** Two alternatives
	- Corrected resampled *t*:

$$
\left(\frac{1}{n}+\frac{n_2}{n_1}\right)\sigma^2
$$

イロメ イ母メ イヨメ イヨメーヨ

• Conservative *Z* (overestimation of the variance)

### Testing Two Algorithms in a Dataset

#### t-test for k-fold Cross-validation

- It is similar to *t*-test for resampling
- In this case the testing datasets are independent
- The training datasets are still dependent

## Testing Two Algorithms in a Dataset

#### 5x2 fold Cross-Validation (Dietterich 1998, Alpaydin 1999)

- Each Cross-Validation process has independent training and testing datasets
- The following statistic:

$$
\frac{\sum_{i=1}^{5} \sum_{j=1}^{2} (\rho_i^{(j)})^2}{2 \sum_{i=1}^{5} s_i^2}
$$

follows a *F* distribution with 10 and 5 degrees of freedom under the null hypothesis

## Testing Two Algorithms in Several Datasets

#### Initial Approaches

- Averaging Over Datasets
- Paired t-test

• 
$$
c^i = c^i_1 - c^i_2
$$
 and  $\overline{d} = \frac{1}{N} \sum_{i=1}^N c^i$  then  $\overline{d}/\sigma_{\overline{d}}$  follows a t distribution with  $N - 1$  degrees of freedom

#### Problems

- **•** Commensurability
- Outlier susceptibility
- (t-test) Gaussian assumption

## Testing Two Algorithms in Several Datasets

#### Wilcoxon Signed-Ranks Test

- $\bullet$  It is a non-parametric test that works as follows:
	- <sup>1</sup> Rank the module of the performance differences between both algorithms
	- Calculate the sum of the ranks  $R^+$  and  $R^-$  where the first (resp. the second) algorithm outperforms the other

$$
3 Calculate T = min(R^+, R^-)
$$

For *N* ≤ 25 there are tables with critical values

 $\bullet$  For  $N > 25$ 

$$
z=\frac{T-\frac{1}{4}N(N+1)}{\sqrt{\frac{1}{24}N(N+1)(2N+1)}}\rightsquigarrow \mathcal{N}(0,1)
$$

logo

イロト イ押 トイラ トイラト

### Wilcoxon Signed-Ranks Test: Example

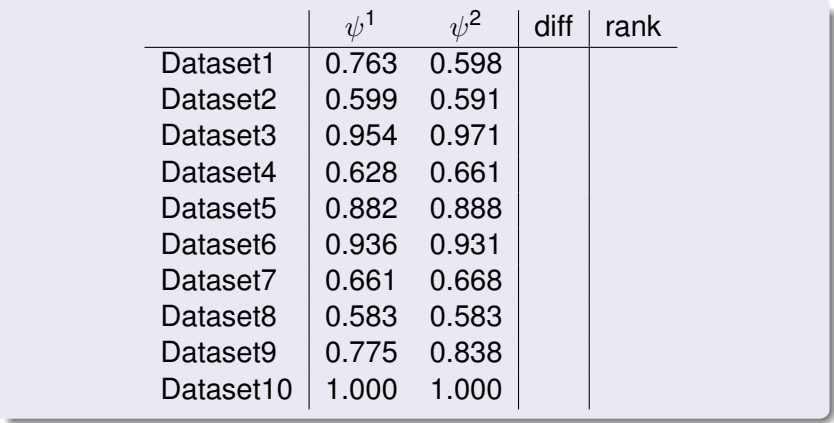

logo

 $QQQ$ 

イロン イ母ン イミン イミン 一重

## Wilcoxon Signed-Ranks Test: Example

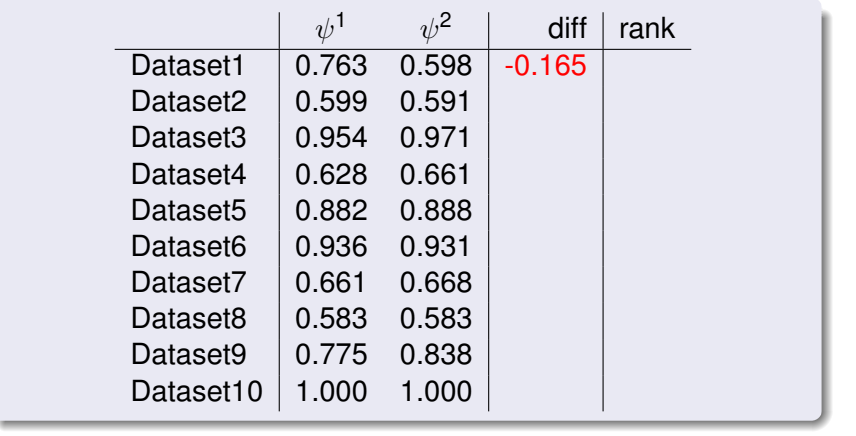

 $QQQ$ 

### Wilcoxon Signed-Ranks Test: Example

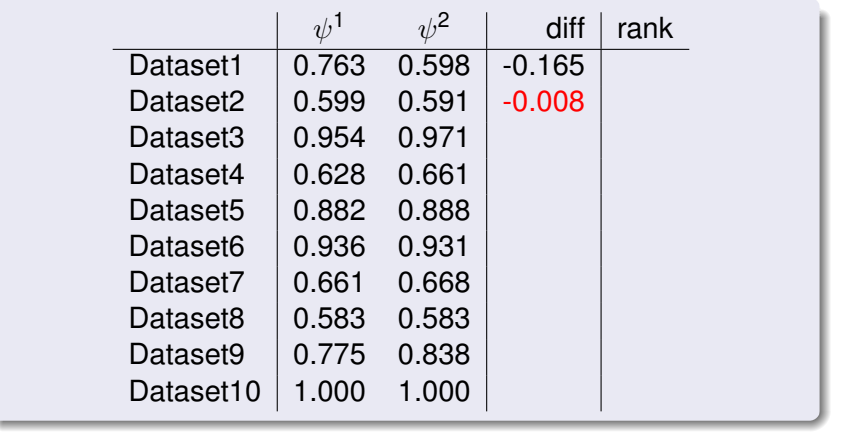

イロンス 御い スミンス ミン

 $QQ$ 

## Wilcoxon Signed-Ranks Test: Example

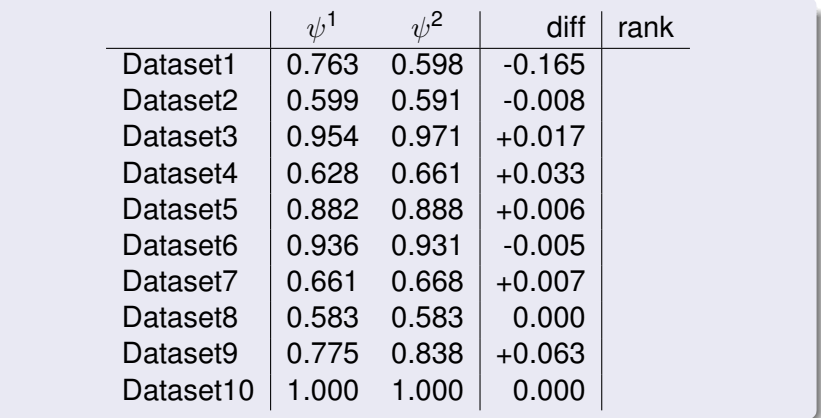

logo

 $QQ$ 

イロト イ部 トイ君 トイ君 トー

## Wilcoxon Signed-Ranks Test: Example

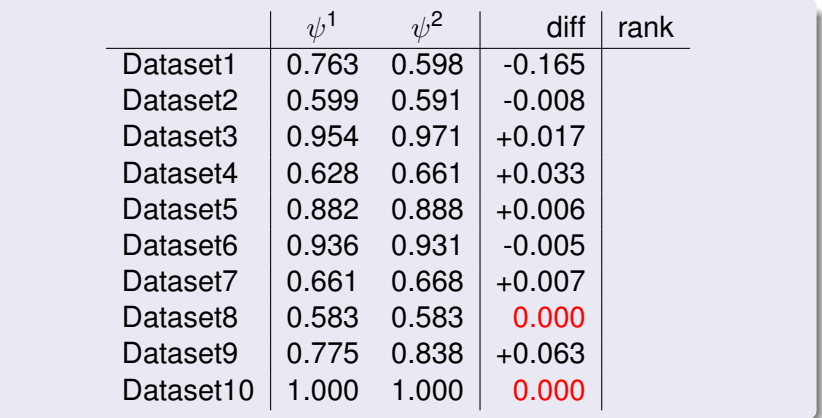

logo

 $\Omega$ 

メロトメ 伊 トメ ミトメ ミトー

### Wilcoxon Signed-Ranks Test: Example

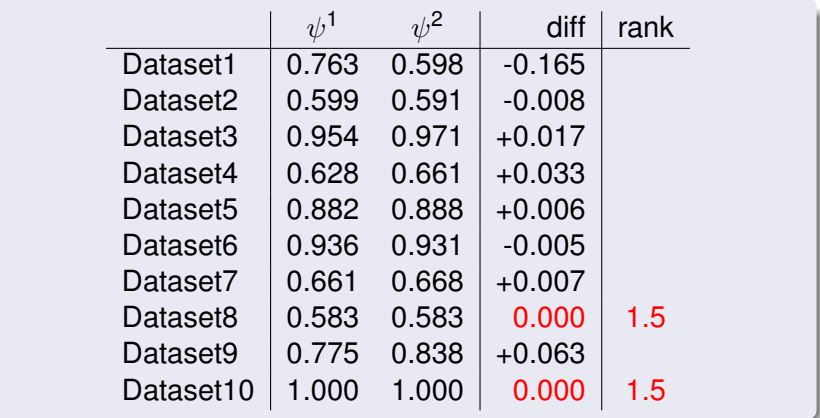

logo

 $Q \cap$ 

イロメ イ母メ イヨメ イヨメー

### Wilcoxon Signed-Ranks Test: Example

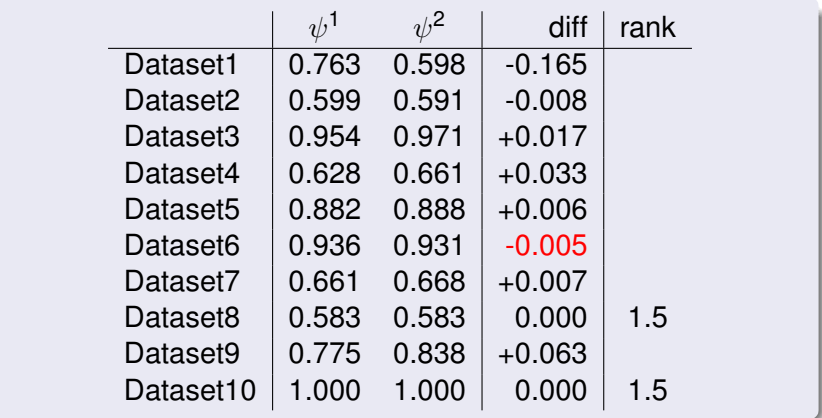

logo

 $Q \cap$ 

イロトス 伊 トス ミトス ミトー

### Wilcoxon Signed-Ranks Test: Example

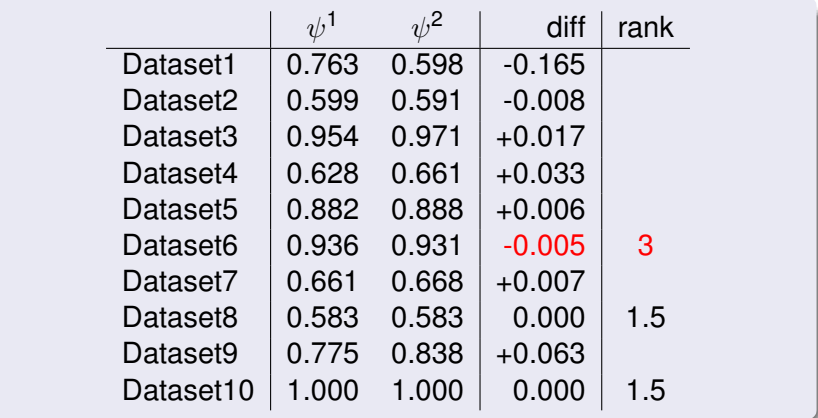

logo

 $Q \cap$ 

イロトス 伊 トス ミトス ミトー

### Wilcoxon Signed-Ranks Test: Example

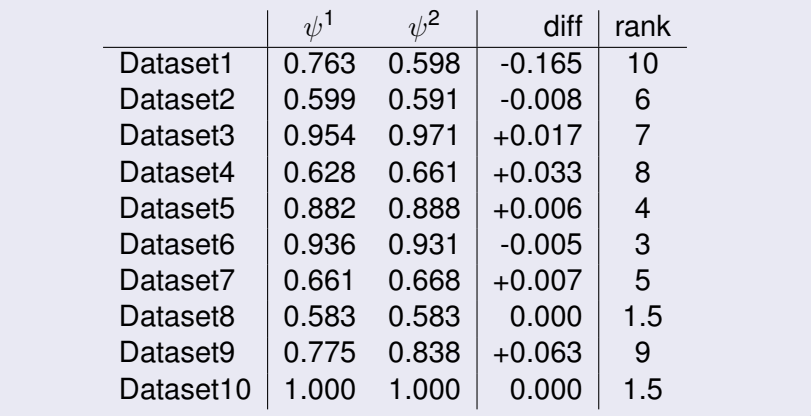

logo

 $Q \cap$ 

メロトメ 伊 トメ ミトメ ミトー

## Wilcoxon Signed-Ranks Test: Example

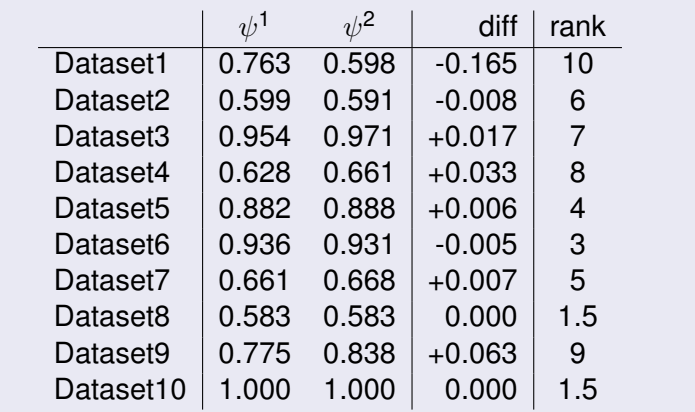

$$
R^+ =
$$

logo

- 137 -

### Wilcoxon Signed-Ranks Test: Example

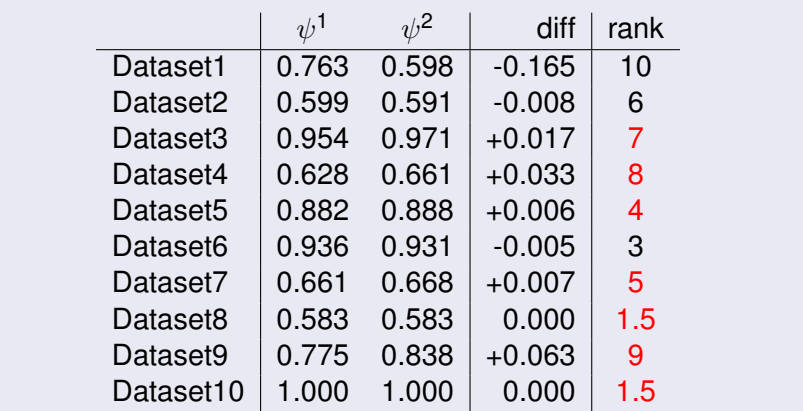

 $R^+ = 7 + 8 + 4 + 5 + 9 + 1/2(1,5 + 1,5)$ 

logo

 $QQ$ 

E

### Wilcoxon Signed-Ranks Test: Example

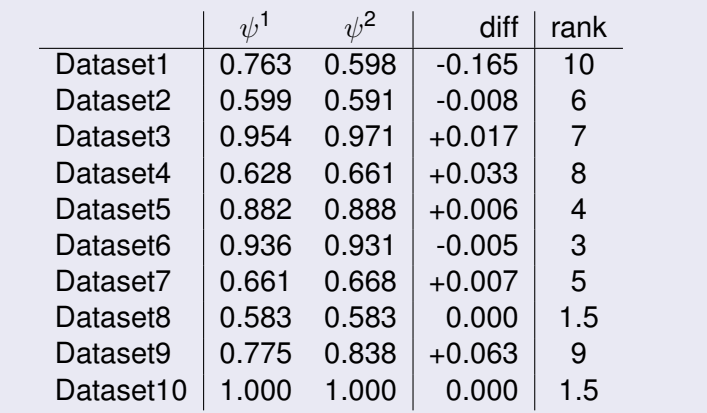

$$
R^+=34.5
$$

logo

- 139 -

### Wilcoxon Signed-Ranks Test: Example

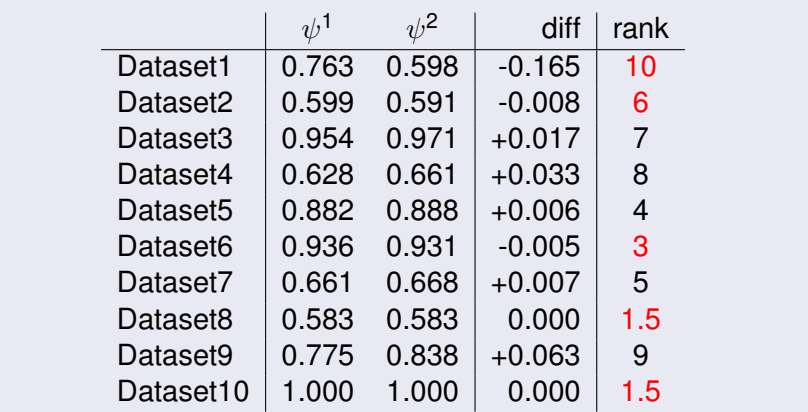

 $R^+ = 34.5$   $R^- = 10 + 6 + 3 + 1/2(1,5 + 1,5)$ 

logo

 $QQ$ 

Þ

イロメ イ母メ イヨメ イヨメー

### Wilcoxon Signed-Ranks Test: Example

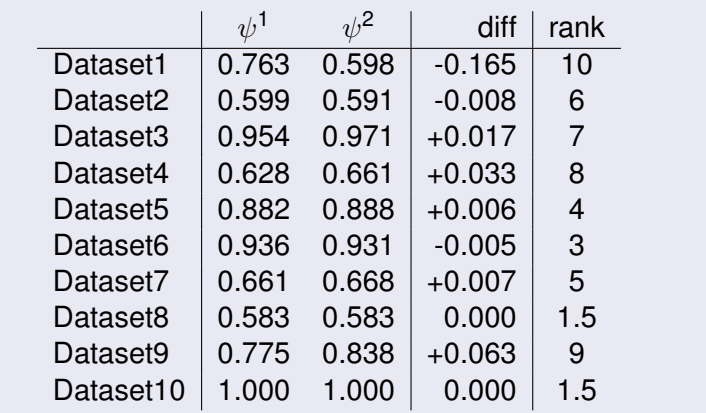

 $R^+ = 34.5$   $R^- = 20.5$ 

logo

### Wilcoxon Signed-Ranks Test: Example

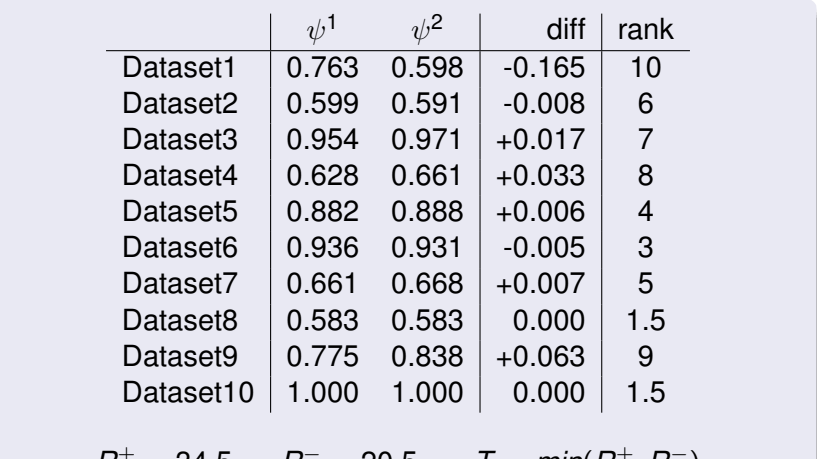

 $R^+ = 34.5$  *R*  $\tau = 20.5$   $\tau = min(R^+, R^-)$  logo

 $QQ$ 

É

メロトメ 御 トメ 君 トメ 君 ト

### Wilcoxon Signed-Ranks Test: Example

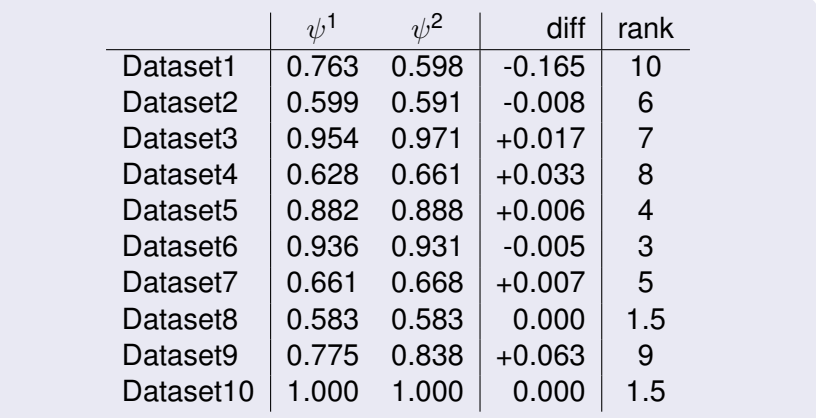

 $R^+ = 34.5$   $R^- = 20.5$   $T = min(R^+, R^-) = 20.5$ 

logo

 $QQ$ 

イロトメ 伊 トメ ミトメ ミトー

## Testing Two Algorithms in Several Datasets

#### Wilcoxon Signed-Ranks Test

- It also suffers from commensurability but only qualitatively
- When the assumptions of the *t* test are met, Wilcoxon is less powerful than *t* test
# Testing Two Algorithms in Several Datasets

### Signed Test

- It is a non-parametric test that counts the number of losses, ties and wins
- Under the null the number of wins follows a binomial distribution *B*(1/2, *N*)
- For large values of *N* the number of wins follows  $\mathcal{N}(\mathsf{N}/2,\sqrt{\mathsf{N}/2})$  under the null
- This test does not make any assumptions
- **•** It is weaker than Wilcoxon

イロメ イ母メ イヨメ イヨメーヨ

## Testing Several Algorithms in Several Datasets

#### Dataset (Demšar, 2006)

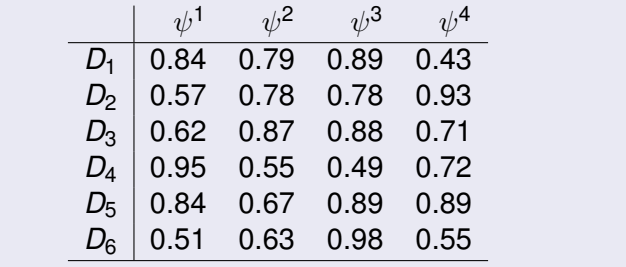

イロン イ団ン イヨン イヨン 一番

# Testing Several Algorithms in Several Datasets

### Multiple Hypothesis Testing

• Testing all possible pairs of hypotheses  $\mu_{\psi} = \mu_{\psi} \ \forall \ i, j$ . Multiple hypothesis testing

• Testing the hypothesis 
$$
\mu_{\psi^1} = \mu_{\psi^2} = \ldots = \mu_{\psi^k}
$$

K ロ ⊁ K 伊 ⊁ K 君 ⊁ K 君 ⊁ .

# Testing Several Algorithms in Several Datasets

#### Multiple Hypothesis Testing

• Testing all possible pairs of hypotheses  $\mu_{\psi} = \mu_{\psi} \ \forall \ i, j$ . Multiple hypothesis testing

**•** Testing the hypothesis  $\mu_{\psi} = \mu_{\psi} = \ldots = \mu_{\psi^k}$ 

K ロ ▶ K 御 ▶ K 唐 ▶ K 唐 ▶ 『唐

# Testing Several Algorithms in Several Datasets

#### Multiple Hypothesis Testing

- Testing all possible pairs of hypotheses  $\mu_{\psi} = \mu_{\psi} \ \forall \ i, j$ . Multiple hypothesis testing
- **•** Testing the hypothesis  $\mu_{\psi} = \mu_{\psi} = \ldots = \mu_{\psi}$

#### ANOVA vs Friedman

- *Repeated measures* ANOVA: Assumes Gaussianity and sphericity
- **•** Friedman: Non-parametric test

K ロ ▶ K 御 ▶ K 唐 ▶ K 唐 ▶ 『唐

# Testing Several Algorithms in Several Datasets

#### Freidman Test

- **1** Rank the algorithms for each dataset separately (1-best). In case of ties assigned average ranks
- **2** Calculate the average rank  $R_j$  of each algorithm  $\psi^j$
- **3** The following statistic:

$$
\chi^2_F = \frac{12N}{k(k+1)} \left[ \sum_j R_j^2 - \frac{k(k+1)^2}{4} \right]
$$

follows a  $\chi^2$  with  $k-1$  degrees of freedom (N>10, k>5)

イロメ イ団メ イモメ イモメー

# Testing Several Algorithms in Several Datasets

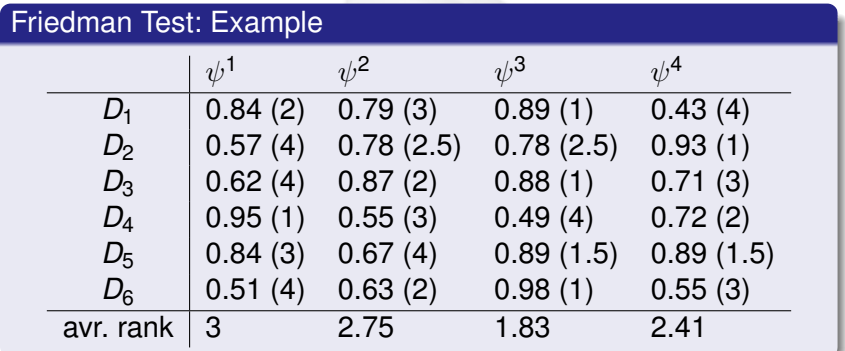

K ロ ▶ K 御 ▶ K 君 ▶ K 君 ▶

 $QQ$ 

# Testing Several Algorithms in Several Datasets

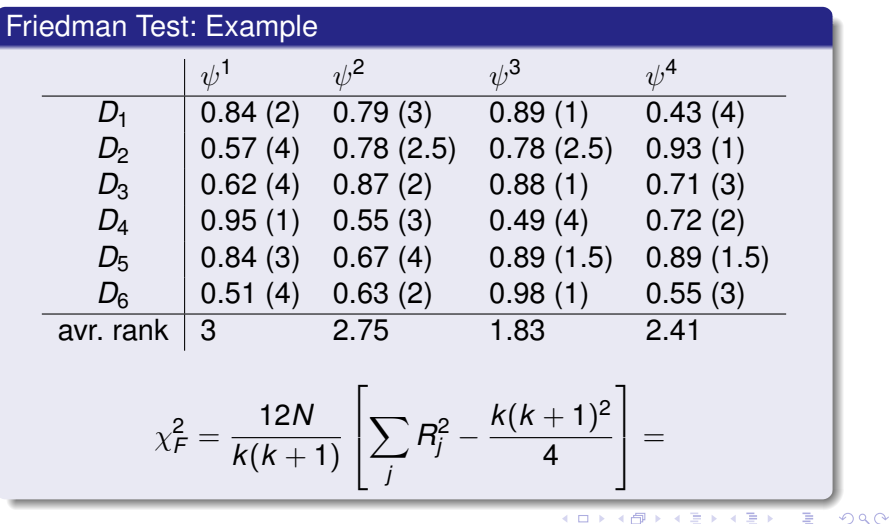

# Testing Several Algorithms in Several Datasets

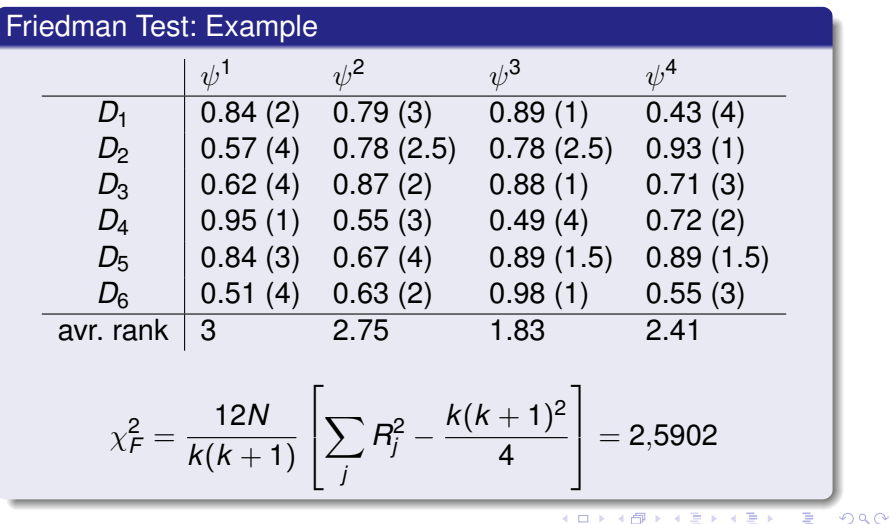

## Testing Several Algorithms in Several Datasets

#### Iman & Davenport, 1980

• An improvement of Friedman test:

$$
F_F = \frac{(N-1)\chi_F^2}{N(k-1) - \chi_F^2}
$$

follows a F-distribution with  $k - 1$  and  $(k - 1)(N - 1)$ degrees of freedom

イロン イ団ン イヨン イヨン 一番

# Testing Several Algorithms in Several Datasets

### Post-hoc Tests

- Decision on the null hypothesis
- In case of rejection use of post-hoc tests to:
	- **1** Compare all pairs
	- 2 Compare all classifiers with a control

## Testing Several Algorithms in Several Datasets

#### Multiple Hypothesis Testing

 $\bullet$  Several related hypothesis simultaneously  $H_1, \ldots, H_n$ 

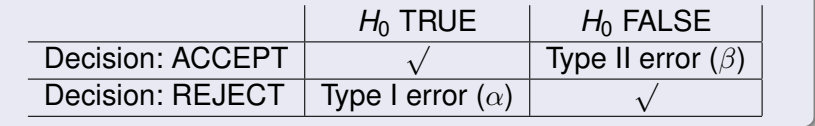

イロン イ母ン イヨン イヨン 一君

## Testing Several Algorithms in Several Datasets

#### Multiple Hypothesis Testing

 $\bullet$  Several related hypothesis simultaneously  $H_1, \ldots, H_n$ 

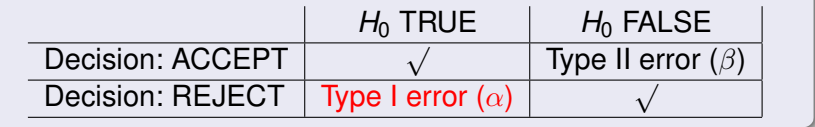

KO KARA KE KAEK LE HONO

# Testing Several Algorithms in Several Datasets

### Multiple Hypothesis Testing

 $\bullet$  Several related hypothesis simultaneously  $H_1, \ldots, H_n$ 

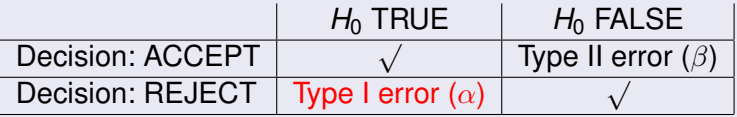

**• Family-wise error: Probability of rejecting at least one** hypothesis assuming that ALL ARE TRUE

K ロ ▶ K 御 ▶ K 唐 ▶ K 唐 ▶ 『唐

# Testing Several Algorithms in Several Datasets

### Multiple Hypothesis Testing

 $\bullet$  Several related hypothesis simultaneously  $H_1, \ldots, H_n$ 

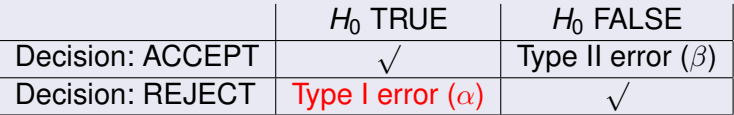

- **Family-wise error: Probability of rejecting at least one** hypothesis assuming that ALL ARE TRUE
- **•** False discovery rate

イロト イ押 トイラ トイラト

# Testing Several Algorithms in Several Datasets

### Multiple Hypothesis Testing

 $\bullet$  Several related hypothesis simultaneously  $H_1, \ldots, H_n$ 

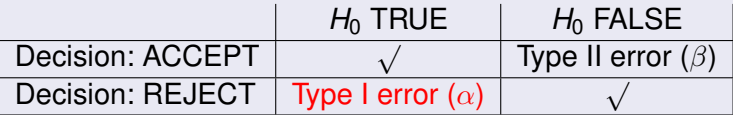

- Family-wise error: Probability of rejecting at least one hypothesis assuming that ALL ARE TRUE
- **•** False discovery rate

<span id="page-159-0"></span>イロト イ押 トイラ トイラト

# Testing Several Algorithms in Several Datasets

### Designing Multiple Hypothesis Test

- Controlling family-wise error
- **If each test**  $H_i$  **has a type I error**  $\alpha$  then the family-wise error (FWE) in *n* tests is:

*P*(accept *H*<sub>1</sub> ∩ accept *H*<sub>2</sub> ∩ . . . ∩ accept *H*<sub>n</sub>)

 $=$  *P*(accept *H*<sub>1</sub>)  $\times$  *P*(accept *H*<sub>2</sub>)  $\times \ldots \times$  *P*(accept *H*<sub>n</sub>)  $= (1 - \alpha)^n$ 

and therefore

$$
FWE = 1 - (1 - \alpha)^n \approx 1 - (1 - \alpha n) = \alpha n
$$

logo

<span id="page-160-0"></span>na A

• In order [t](#page-106-0)o hav[e](#page-182-0) FWE  $\alpha$  $\alpha$  $\alpha$  we need to m[od](#page-159-0)i[fy](#page-161-0) t[he](#page-160-0) t[hr](#page-107-0)e[s](#page-106-0)h[old](#page-182-0) [a](#page-0-0)[t](#page-182-0) each test  $-$  161 - 161 -

# Testing Several Algorithms in Several Datasets

### Comparing with a Control

The statistic for comparing  $\psi^i$  and  $\psi^j$  is:

$$
z = \frac{(R_i - R_j)}{\sqrt{\frac{k(k+1)}{6N}}} \rightsquigarrow \mathcal{N}(0, 1)
$$

#### Bonferroni-Dunn Test

- It is a one-step method
- Modify  $\alpha$  by taking into account the number of comparisons: α

$$
\frac{a}{k-1}
$$

logo

<span id="page-161-0"></span> $\Omega$ 

K ロ ⊁ K 伊 ⊁ K ミ ⊁ K ミ ⊁

# Testing Several Algorithms in Several Datasets

### Comparing with a Control

- Methods based on ordered *p*-values
- **•** The p-values are ordered  $p_1 \leq p_2 \leq \ldots \leq p_{k-1}$

### Holm Method

- $\bullet$  It is a step-down procedure
- Starting from  $p_1$  check the first  $i = 1, \ldots, k 1$  such that  $p_i > \alpha/(k - i)$
- The hypothesis *H*1, . . . , *Hi*−<sup>1</sup> are rejected. The rest of hypotheses are kept

K ロ ▶ K 御 ▶ K 唐 ▶ K 唐 ▶ 『唐

## Testing Several Algorithms in Several Datasets

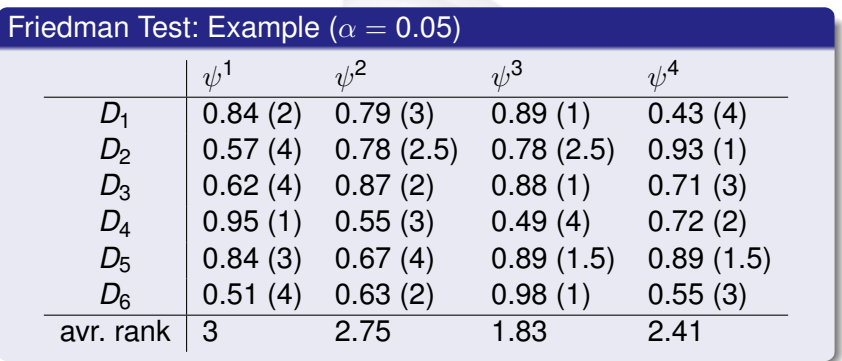

イロメ イ団メ イモメ イモメー

 $QQ$ 

# Testing Several Algorithms in Several Datasets

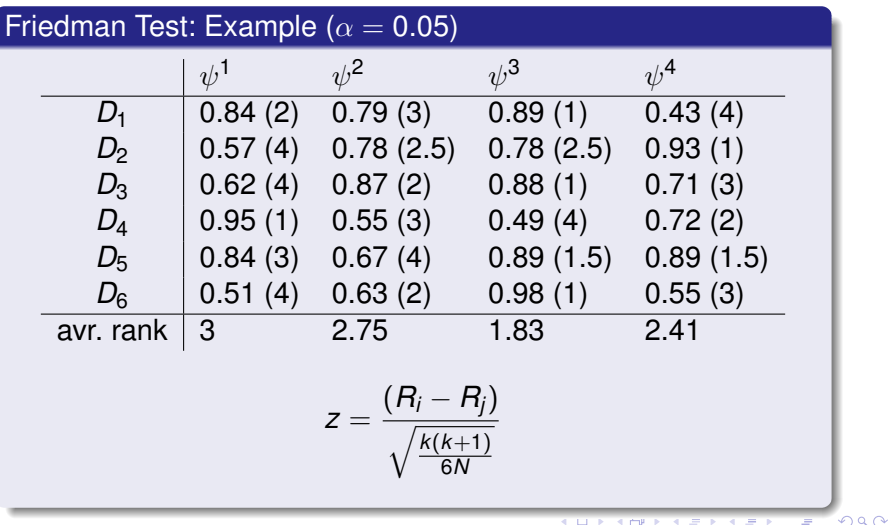

## Testing Several Algorithms in Several Datasets

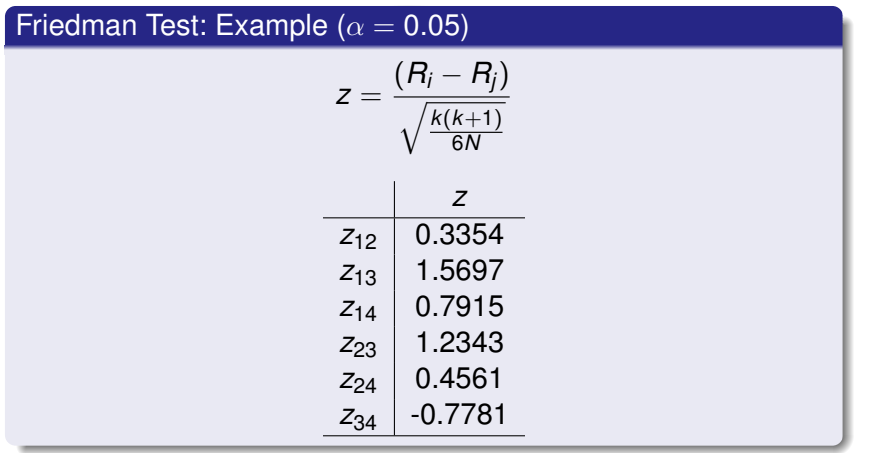

イロトメ 伊 トメ ミトメ ミトー ミ

 $QQ$ 

## Testing Several Algorithms in Several Datasets

#### Friedman Test: Example ( $\alpha = 0.05$ )

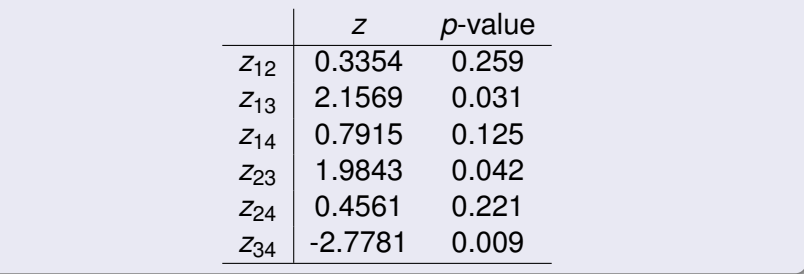

イロン イ団 メイヨン イヨン 一番

 $\eta$ an

## Testing Several Algorithms in Several Datasets

#### Friedman Test: Example ( $\alpha = 0.05$ )

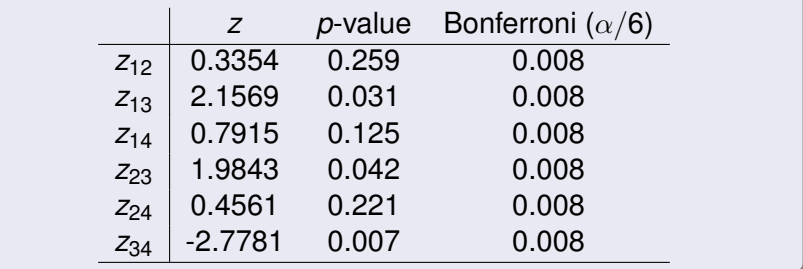

イロン イ団ン イヨン イヨン 一番

 $OQ$ 

## Testing Several Algorithms in Several Datasets

#### Friedman Test: Example ( $\alpha = 0.05$ )

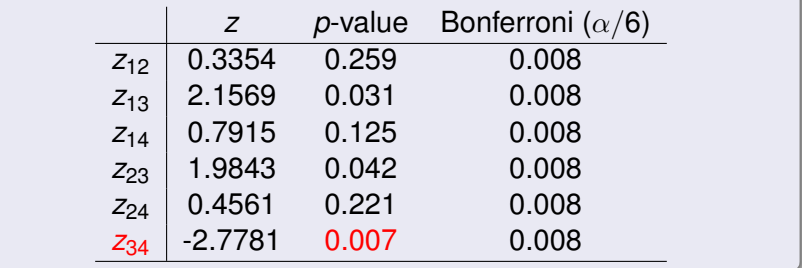

イロン イ団 メイヨン イヨン 一番

 $\eta$ an

## Testing Several Algorithms in Several Datasets

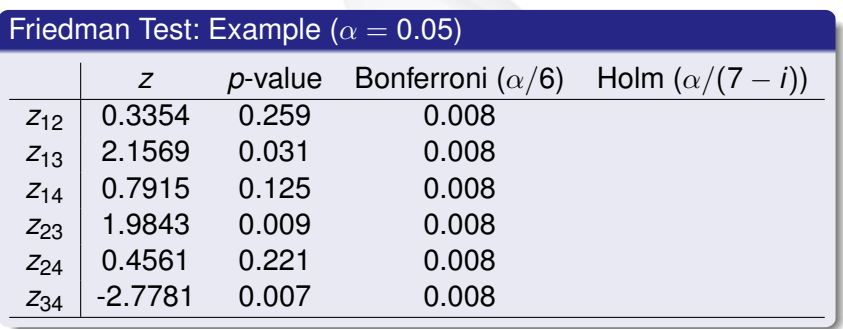

**◆ロ→ ◆***団***→ ◆ミ→ → ミ**→

## Testing Several Algorithms in Several Datasets

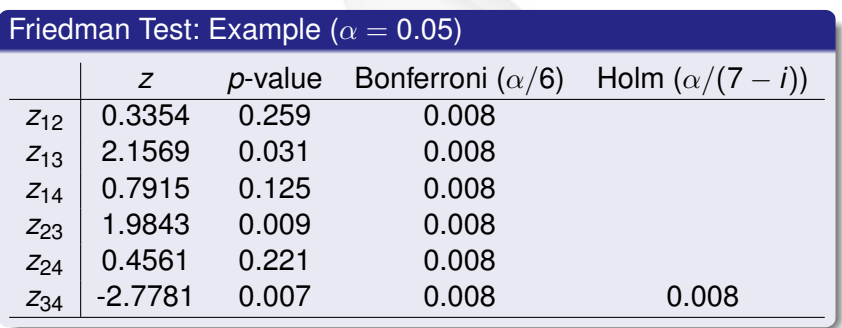

イロメ イ団メ イモメ イモメー

## Testing Several Algorithms in Several Datasets

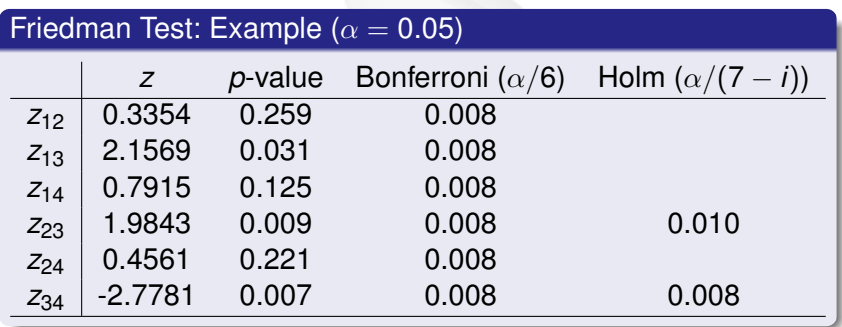

イロメ イ団メ イモメ イモメー

## Testing Several Algorithms in Several Datasets

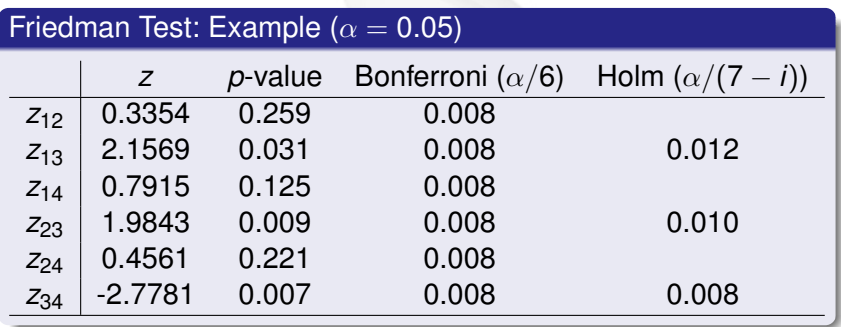

K ロ ▶ K 御 ▶ K 唐 ▶ K 唐 ▶ 『唐

## Testing Several Algorithms in Several Datasets

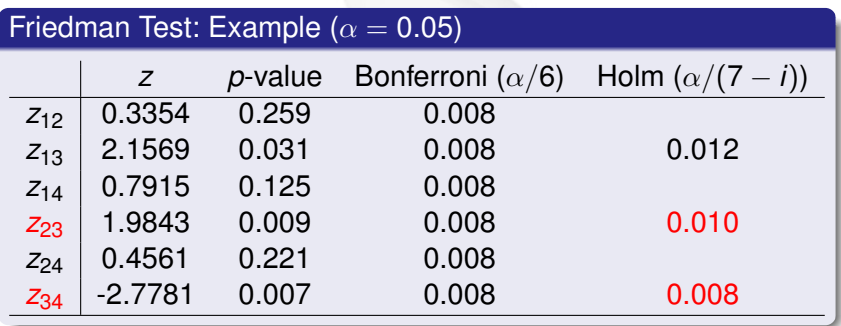

イロメ イ団メ イモメ イモメー

# Testing Several Algorithms in Several Datasets

### Hochberg Method

- $\bullet$  It is a step-up procedure
- Starting with *pk*−<sup>1</sup> check the first *i* = *k* − 1, . . . , 1 such that  $p_i < \alpha/(k - i)$
- The hypothesis *H*1, . . . , *Hi*−<sup>1</sup> are rejected. The rest of hypotheses are kept

### Hommel Method

 $\bullet$  Find the largest *j* such that  $p_{n-i+k}$  >  $k\alpha/j$  for all

$$
k=1,\ldots,j
$$

• Reject all hypotheses *i* such that  $p_i \leq \alpha / j$ 

logo

イロン イ団ン イヨン イヨン 一番

# Testing Several Algorithms in Several Datasets

#### Comments on the Tests

- Holm, Hochberg and Hommel tests are more powerful than Bonferroni
- **Hochberg and Hommel are based on Simes conjecture** and can have a higher than  $\alpha$  FWE
- In practice Holm obtains very similar results to the other

イロト イ押 トイラ トイラト

# Testing Several Algorithms in Several Datasets

### All Pairwise Comparisons

- Differences with Comparing with a Control
- The all pairwise hypotheses are logically related: not all combinations of true and false hypotheses are possible

 $C_1$  better than  $C_2$  and  $C_2$  better than  $C_3$ 

and  $C_1$  equal to  $C_3$ 

イロメ イ母メ イヨメ イヨメーヨ

# Testing Several Algorithms in Several Datasets

### Shaffer Static Procedure

- It is a modification of Homl's procedure
- $\bullet$  Starting from  $p_1$  check the first  $i = 1, \ldots, k(k-1)/2$  such that  $p_i > \alpha/t_i$
- The hypothesis *H*1, . . . , *Hi*−<sup>1</sup> are rejected. The rest of hypotheses are kept
- *ti* is the maximum number of hypotheses that can be true given that  $(i - 1)$  are false
- It is a static procedure:  $t_i$  is determined given the hypotheses independently of the *p*-values

イロト イ団 トイ ヨ トイ ヨ トー ヨー

# Testing Several Algorithms in Several Datasets

### Shaffer Dynamic Procedure

- It is similar to the previous procedure but *t<sup>i</sup>* is changed by *t* ∗ *i*
- *t* ∗ *i* considers the maximum number of hypotheses that can be true given that the previous (*i* − 1) hypotheses are false
- It is a dynamic procedure as *t* ∗ *i* depends on the hypotheses already rejected
- It is more powerful than the Shaffer Static Procedure

イロメ イ団メ イモメ イモメー

# Testing Several Algorithms in Several Datasets

#### Bregmann & Hommel

- More powerful alternative than Shaffer Dynamic Procedure
- **•** Difficult implementation

#### **Remarks**

• Adjusted p-values

イロメ イ団メ イモメ イモメー
Hypothesis Testing

## **Conclusions**

### Two Classifiers in a Dataset

• The complexity of the estimation of the scores makes it difficult to carry out good statistical testing

#### $\bullet$

#### Two Classifiers in Several Datasets

- Wilcoxon Signed-Ranks Test is a good choice
- In case of many datasets and to avoid the commensurability problem the Signed test could be used

Hypothesis Testing

# **Conclusions**

#### Several Classifiers in Several Datasets

- **•** Friedman or Iman & Davenport are required
- Post-hoc test more powerful than Bonferroni:
	- Comparison with a control: Holm method
	- All-to-all comparison: Shaffer Static method

### An Idea for Future Work

To consider the variability of the score in each classifier and dataset

 $($   $\Box$   $\rightarrow$   $($  $\Box$   $\rightarrow$   $($   $\Box$   $\rightarrow$   $($   $\Box$   $\rightarrow$ 

Hypothesis Testing

# Classifier performance evaluation and comparison

## Jose A. Lozano, Guzmán Santafé, Iñaki Inza

#### Intelligent Systems Group The University of the Basque Country

International Conference on Machine Learning and Applications (ICMLA 2010) December 12-14, 2010

メロメメ 御きメ きょく 悪き 一重

 $QQQ$